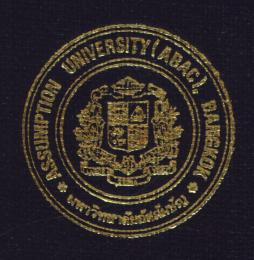

# Export Financing Information System for ABC Bank Co., Ltd.

By

Ms. Sucheera Suriyalangka

Final Report of the Three - Cradit Course CS 6998 System Development Project

Submitted in Partial Fulfillment
of the Requirements for the Degree
Mester of Science
in Computer Information Systems
Assumption University

MS (CIS) 132123

ABAG GRADUATE SCHOOL LIBRARY

Export Financing Information System for ABC Bank Co., Ltd.

by Ms. Sucheera Suriyalangka

Final Report of Three-Credit Course CS 6998 System Development Project

Submitted in Partial Fulfillment of the Requirements for the Degree of Master of Science in Computer Information Systems Assumption University Project Title

Export Financing Information System for ABC Bank Co., Ltd.

Name

Ms.Sucheera Suriyalangka

Project Advisor

Air Marshal Dr.Chulit Meesajjee

Academic Year

1999

The Graduate Schools of Assumption University has approved this final report of the three-credit course, CS 6998 System Development Project, submitted in partial fulfillment of the requirements for the degree of Master of Science in Computer Information Systems.

Approval Committee:

(Air Marshal Dr.Chulit Meesajjee)
Advisor

(Porf.Dr.Srisakdi Charmonman)
Chairman

CIICI

(Dr.Sudhiporn Patumtaewapibal)

Member

(Assoc.Prof.Somchai Thayarnyong) MUA Representative

March 1999

#### **ABSTRACT**

This project is developed under the subject of "Export Financing System" which will involve an information system about reporting to EXIM Bank. The purpose of this project is to propose the Export Financing System in another point of view (Computerized System). By using a combination of technologies, more convenient, more efficient and effective new proposed system can be achieved. The study of this project begins with the requirement definitions and analysis of the existing system. After studying the existing system, the writer finds that export division is inadequate to handle the current volume of transactions and there are too many errors in the existing system. Therefore, the management agrees that the export financing system should be improved from the manual to the computerized system. The results of the systems study are proposed in various forms such as data flow diagrams, structure chart etc which are demonstrated in the process of the existing export financing system. The new system is designed to solve the problems found in the existing system. It can reduce errors while providing better control over the process and better management information in a timely manner for implementation strategies, and will cover itself within slightly over 1.4 years or approximately 1.5 years which is illustrated in the graph on page 30. The system is developed based on the client-server application and is implemented in Power Builder programming language and in Graphic User Interface technology which is easy to use and easy to be changed by the users themselves. Learning to use the new system is quite obvious. The user will have a hand-on training for a few weeks. The new system has been checked to ensure that no errors exist in the programs, and the output of the system meets the target of the export financing system. To enhance the effective management of customers, the system should be developed further to the larger scale and connected to the other systems in the banking system.

#### **ACKNOWLEDGMENT**

I would like to express my gratitude to my advisor, Air Marshal Dr. Chulit Meesajjee, for his kind and valuable suggestions during the development of this project, and also to all of the members of the project committee named as follows:

Prof.Dr. Srisakdi Charmonman; the MS(CIS) Board Chairman

Dr. Sudhiporn Patumtaewapibal

Assoc.Prof.Somchai Thayarnyong

Furthermore, I also would like to express my gratitude to all of my instructors, since first to last, who have been giving me not only the knowledge but also all the advice which have built me up at present.

I would like to thank all of my friends for their supports and kind assistance. Finally, I would like to give special thanks to all of my family members, Dad, Mom and Aunt, who are always with me, and always give me their understandings, loves, and care. All of their good and warm feelings are important and have supported me for this graduation.

## ABAC GRADUATE SCHOOL LIBRARY

## TABLE OF CONTENTS

| Chapter           |                                   | <u>Page</u> |
|-------------------|-----------------------------------|-------------|
| ABSTRACT          |                                   | i           |
| ACKNOWLEDGEME     | INT                               | ii          |
| LIST OF FIGURES   |                                   | iv          |
| LIST OF TABLES    |                                   | vi          |
| Y DESCRIPTION     | 2.7                               |             |
| I. INTRODUCTIO    |                                   | 4           |
| -                 | d of The Project                  | 1           |
| 1.2 Objectives    | <i>y</i>                          | 2 2         |
| 1.3 Scope of T    | he Project                        | 2           |
| II. THE EXISTING  | SYSTEM                            |             |
|                   | d of The Organization             | 4           |
|                   | usiness Functions                 | 5           |
|                   | oblems and Area for Improvements  | 11          |
| .01               |                                   |             |
| III. THE PROPOSEI | SYSTEM                            |             |
| 3.1 User Requi    | rem <mark>ent</mark>              | 13          |
| 3.2 System Des    | sign (// SVE =                    | 14          |
| 3.3 Hardware a    | and Software Requirements         | 20          |
| 3.4 Database D    |                                   | 22          |
| 3.5 Documenta     | tion                              | 25          |
| 3.6 Security and  | d Controls                        | 25          |
| 3.7 Cost and Be   | enefit Analysis                   | 27          |
| IV. PROJECT IMPLI | EMENTATION                        |             |
|                   | f Project Implementation Schedule | 31          |
| 4.2 Test Plan at  |                                   | 33          |
| 4.3 Training Us   | 9/0                               | 34          |
| <i>S</i>          | าวิทยกรังเรลล์                    |             |
| V. CONCLUSION A   | AND RECOMMENDATION                |             |
| 5.1 Conclusion    |                                   | 35          |
| 5.2 Recommend     | lation                            | 35          |
| APPENDIX A Da     | ta Flow Diagram                   | 37          |
|                   | ta Dictionary                     | 45          |
|                   | e Layout                          | 53          |
|                   | ructure Chart                     | 56          |
|                   | ocess Specification               | 62          |
|                   | een Layout                        | 69          |
|                   | port Layout                       | 87          |
| -                 | •                                 |             |
| BIBLIOGRAPHY      |                                   | 100         |

## LIST OF FIGURES

| <u>Figure</u> |                                                   | Page |
|---------------|---------------------------------------------------|------|
| 2.1           | Organization Chart                                | 8    |
| 2.2           | Context Diagram (The Existing System)             | 9    |
| 2.3           | Data Flow Diagram Level – 0(The Existing System)  | 10   |
| 3.1           | Context Diagram (The Proposed System)             | 18   |
| 3.2           | Data Flow Diagram Level – 0 (The Proposed System) | 19   |
| 3.3           | System Configuration                              | 21   |
| 3.4           | Entity Relationship (ER-MODEL)                    | 23   |
| 3.5           | Database Tables                                   | 24   |
| 3.6           | Cost / Benefit of Proposed and Existing System    | 30   |
| <b>A</b> .1   | Process 2: Add new Packing loan                   | 37   |
| A.2           | Process 3: Doing EXIM Report                      | 38   |
| <b>A</b> .3   | Process 3.3: Checking Baht payment document       | 39   |
| A.4           | Process 3.4: Calling P/N due                      | 40   |
| A.5           | Process 3.5: Checking Foreign currencies document | 41   |
| <b>A</b> .6   | Process 3.6: Checking Stock document              | 42   |
| <b>A.7</b>    | Process 4: Calculating EXIM loan                  | 43   |
| A.8           | Process 5: Printing All reports                   | 44   |
| D.1           | Structure Chart (Section 1) – Overview System     | 56   |
| D.2           | Structure Chart (Section 2) – Partition 5.0       | 57   |
| D.3           | Structure Chart (Section 3) – Partition 5.1       | 58   |
| D.4           | Structure Chart (Section 4) – Partition 5.3       | 59   |
| D.5           | Structure Chart (Section 5) – Partition 6.0       | 60   |
| F.1           | Authorization Form                                | 69   |
| F.2           | Update Menu                                       | 70   |
| F.3           | Add new P/N Form LABOR VINCIT                     | 71   |
| F.4           | Customer Code                                     | 72   |
| F.5           | Save Message Box                                  | 73   |
| F.6           | Update Complete Box                               | 74   |
| F.7           | Delete Message Box                                | 75   |
| F.8           | Delete Complete Box                               | 76   |
| F.9           | Baht payment and Foreign currencies Form          | 77   |
| F.10          | P/N Due Form                                      | 78   |
| F.11          | Maintenance Menu                                  | 79   |
| F.12          | Add Customer Code Form                            | 80   |
| F.13          | Printing All reports Form                         | 81   |
| F.14          | Password Menu                                     | 82   |
| F.15          | Change Password Form                              | 83   |

## LIST OF FIGURES

| Figu | <u>re</u>                         | Page |
|------|-----------------------------------|------|
| F.16 | P/N Due 60 Days Form              | 84   |
| F.17 | Reason for Delete P/N Form        | 85   |
| F.18 | Duplicate Packing Document Form   | 86   |
| G.1  | Promissory Note Report            | 87   |
| G.2  | EXIM loan Report                  | 88   |
| G.3  | Loan Report                       | 89   |
| G.4  | Baht payment Report               | 90   |
| G.5  | Foreign currencies Report         | 91   |
| G.6  | P/N Due Report                    | 92   |
| G.7  | Stock Report Stock Due Report     | 93   |
| G.8  | Stock Due Report                  | 94   |
| G.9  | Daily Outstanding Report          | 95   |
| G.10 | Customer Profile Report           | 96   |
| G.11 | P/N Due 60 Days Report            | 97   |
| G.12 | Delete P/N Report                 | 98   |
| G.13 | Duplicate Packing Document Report | 99   |
|      |                                   | ß.   |
|      |                                   |      |

## LIST OF TABLES

| Tabl           | <u>e</u>                                                                     | Page |
|----------------|------------------------------------------------------------------------------|------|
| 3.1            | Cost/Benefit of the Proposed and the Existing System                         | 29   |
| 4.1            | Gannt Chart of the Project                                                   | 32   |
| B.1            | Data Dictionary (Section 1)                                                  | 45   |
| B.2            | Data Dictionary (Section 2)                                                  | 46   |
| <b>B</b> .3    | Data Dictionary (Section 3)                                                  | 47   |
| <b>B.4</b>     | Data Dictionary (Section 4)                                                  | 48   |
| B.5            | Data Dictionary (Section 5)                                                  | 49   |
| B.6            | Data Dictionary (Section 6)                                                  | 50   |
| <b>B</b> .7    | Data Dictionary (Section 7)                                                  | 51   |
| <b>B.8</b>     | Data Dictionary (Section 8)                                                  | 52   |
| $\mathbf{C}.1$ | Data Dictionary (Section 8) Customer Master File Promissory Note Master File | 53   |
| C.2            | Promissory Note Master File                                                  | 54   |
| $\mathbf{C}.3$ | EXIM Loan Master File                                                        | 55   |
| D.1            | Structure Chart Code                                                         | 61   |
|                | BROTHERS OF ST GABRIEL                                                       |      |

#### I. INTRODUCTION

## 1.1 Background of the Project

Over the past decade, the Thai economy has grown rapidly. The fact that the Thai economy has expanded significantly, attracting much foreign attention, is due to the momentum from the export sector. Exports are a means by which to increase national income and have a continuous impact on economic development. Developing countries, such as Thailand, must necessarily develop exports pushing for a high rate of growth. When one considers the nature of the growth of Thai exports in the past 10-year period, averaging at 22 percent per year, but with changes in trading scenario, such as increased free trade, reductions in special privileges for developing countries, competition, and increased non-tariff barriers in many trading partners, Thai exports stumbled quite dramatically. Thai exports in 1996 slowed down in every market, especially in the United States, Japanese and ASEAN markets, with rates of growth only 1.4,2.5 and 5.8 percent respectively. This critical situation had an unavoidable impact on Thailand's rate of economic growth. Thus, it is necessary for every group, both the public and private sectors, to cooperate and urgently find ways to solve these problems, so that exports can be restored to another golden age.

Presently, Thai exports receive assistance from the government in the form of packing credit (export financing) and short-term loans through the Export-Import Bank of Thailand to be used in sustaining exports. However, a major problem for Thai exporters is the shortage of funds needed to develop production technology, particularly among small to medium size producers by providing long term loan with low interest to be used for production development.

ABC Bank Co., Ltd is involved in this situation and pursues the policy of supporting Thai exporters by extending packing credit (export financing) to them at lower rates than general interest rates in order to help them reduce their exporting costs by having promissory notes, debt repayment contract and collateral.

## 1.2 Objectives

The objectives of this project are as follows:

- 1. To increase speed of issuing reports and calculating balance outstanding by using computerized system.
- 2. To increase the validation and reliable Export Financing system
- 3. To be able to quickly access previous record required.
- 4. To reduce the number of errors.
- 5. To reduce expenditure occurring in hiring people to perform Export Financing system.
- 6. To provide prompt results in getting information and to offer efficient services.

## 1.3 Scope

ABC Bank Co., Ltd is involved with processing export's document from the customers and report to EXIM Bank whether to accept the documents or not, updating customer files, checking the export's document and issuing the reports. In addition, outstanding must be calculated each day. The project involves using tools such as html, Java, Word Processing and Visual tools.

This project emphasizes on the following areas:

- Creating the computerized system in which it meets the requirements needed in terms of accuracy, validation, and speed
- Collecting and generating the reports and outstanding balance
- Data inquiry can be made immediately
- Data, such as promissory note (P/N) or customer data can be deleted, inserted and updated
- Designing database and relationship between each record
- Estimating costs of computerized system not more than 900,000 Baht
- Ease in understanding and using the computerized system must be possible, particularly providing user manual

#### II. THE EXISTING SYSTEM

## 2.1 Background of the Organization

ABC Bank Co., Ltd is located at 65/1 Sukhumvit Road, Bang Chark, Bangkok 10110, was established in December 1,1993 to provide financial assistance to many businesses, large and small.

ABC Bank Co., Ltd emphasizes on providing financial services to those involved in international trade whether in trusted financial or in export-import financing. ABC's Export Financing can be provided both in Baht and foreign currencies. ABC Bank Co., Ltd is also one of the few institutions that receive government support in promoting the country's export whereas export financing can be rediscounted with EXIM Bank (Thailand) either in Baht or foreign currency. ABC Bank Co., Ltd pursues the policy of supporting Thai exporters by extending packing credit to them at lower interest rates than general interest rates in order to help them reduce their exporting costs by having promissory notes, debt repayment contract and collateral. Customers will be entitled to a lower interest rate, ABC Bank Co., Ltd will join hands with EXIM Bank to help customers receive this government promotion.

With its vast connection to major customers and EXIM Bank (Thailand), the ABC BANK Co., Ltd mostly deals with EXIM Bank through the reports or documents but the current system is done manually, so ABC Bank Co., Ltd has plan to computerize the system through.

## 2.2 Existing Business Functions

The existing business function of the organization of ABC Bank Co., Ltd can be illustrated in Export business area which is divided into 6 main departments and each of their major functions are described as follows:

## **Export Business**

- 1. Service of Advising Letter of Credit
- 2. Foreign Bills for Purchased under Letter of Credit
- 3. Foreign Bills for Collection Purchased
- 4. Transfer of Letter of Credit
- 5. Confirmation of Letter of Credit
- 6. Packing Credit (Export Financing)

## Service of Advising Letter of Credit

When the importer's or buyer's bank in a foreign country issues a letter of credit to the bank, the bank will advise the seller/exporter about the letter of credit issued. The seller can either be the bank's customer or other bank's customer.

## Foreign Bills for Purchased under Letter of Credit

When the seller has already delivered the merchandise to the buyer, the seller/exporter must submit relevant documents as specified in the conditions of the letter of credit to the bank within the duration stipulated in the letter of credit. The bank then checks the correctness of the documents. If correct, the bank will purchase the documents by charging discount and paying the cost of goods to the seller, then it will collect money from the issuing bank.

## Foreign Bills for Collection Purchased

In case the exporter and the importer have been trading with each other for a long time, they usually use trading contract or purchase order. If the bank considers that the seller/exporter is reliable, the bank will purchase the bills for collection by changing discount. The exporter will be paid first by the bank that will later send the bills for collection to the importer/buyer's bank.

## Transfer of Letter of Credit

In case the exporter in accordance with the letter is unable to deliver the merchandise by himself because he cannot gather the merchandise in time or the export quota runs out, he can request the bank to transfer the letter of credit to other exporter to act as exporter instead of himself. It has to be specified in that particular letter of credit that it is a "transferable letter of credit". The bank will receive fee from transferring such a letter of credit by collecting money from the first exporter who gave the transfer order or collecting it from the transferee, depending on the agreement between the two sides.

## Confirmation of Letter of Credit

In case the exporter is not confident about the financial position of the issuing bank in a foreign country, he can request the bank that advises the L/C or the bank in which he trusts to confirm the payment in accordance with the L/C. The confirmation bank will agree to be responsible for making payment to the exporter. When the exporter has already taken action in compliance with all the terms and conditions specified in the L/C, the bank would charge a fee for the confirmed L/C by collecting

money either from the importer/buyer or the exporter/seller depending on the conditions specified in the L/C.

## Packing Credit (Export Financing)

ABC BANK Co., Ltd pursues the policy of supporting Thai exporters by extending packing credit to them at lower rates than general interest rates in order to help them reduce their exporting costs by having promissory notes, debt repayment contract and collateral. But the exporters have to conform to the regulations of EXIM BANK when they do packing credit with EXIM through ABC Bank Co., Ltd. If they do not conform to the rules, EXIM BANK will charge the customer in terms of penalty charges.

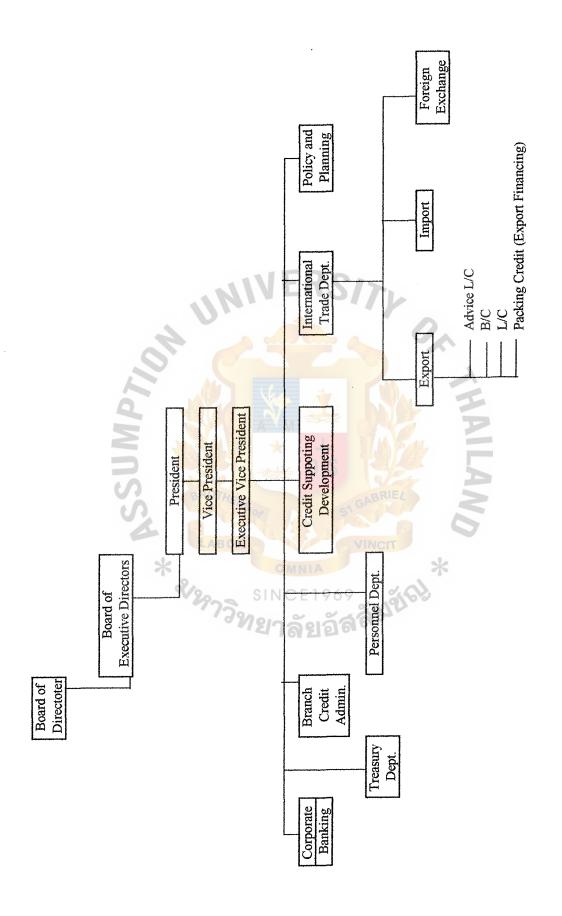

Figure 2.1. Organization Chart of ABC Bank Co., Ltd.

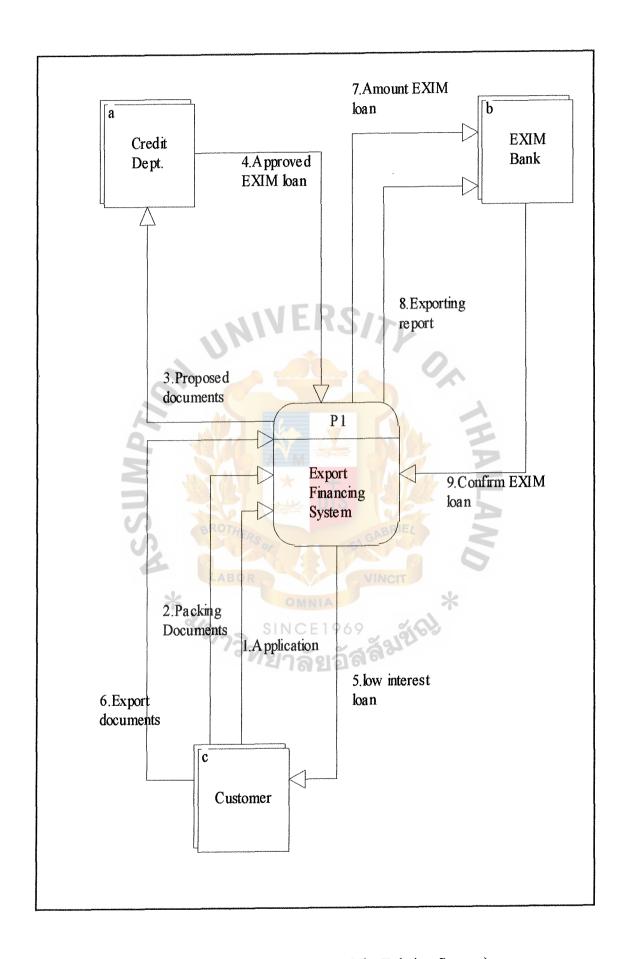

Figure 2.2. Context Diagram (The Existing System)

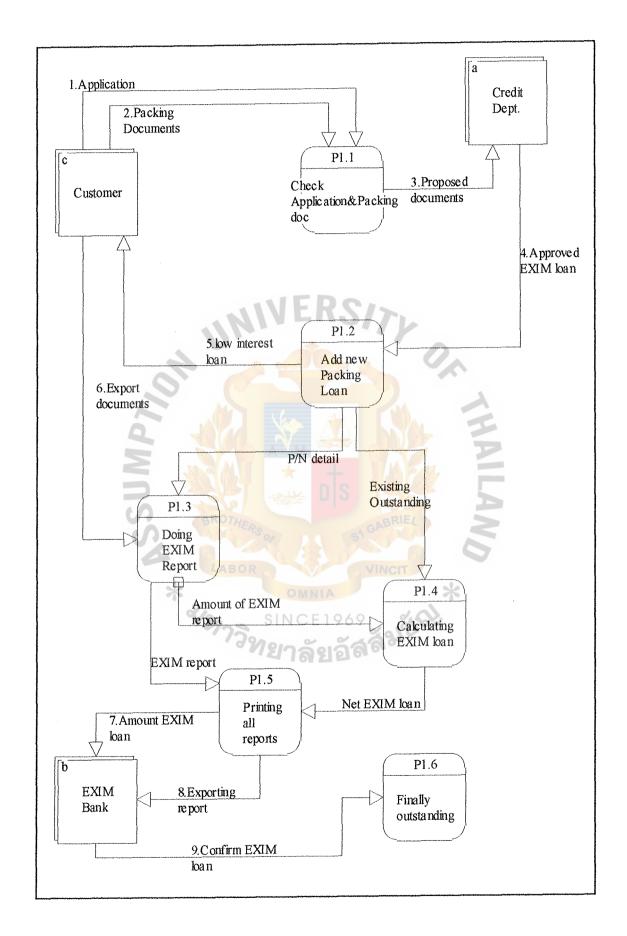

Figure 2.3. Data Flow Diagram Level - 0 (The Existing System)

1070 C.1

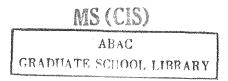

## 2.3 Current Problems and Area for Improvements

Overview of the Packing Credit (Export Financing) System

When the customer/exporter gives packing's document (including promissory note, P/N) to the bank, the bank will check the document and if it is correct, the bank will send a promissory note (P/N) to EXIM BANK. The calculation of amount of loan specified on a Promissory note report being issued for EXIM Bank has to be done manually. The process includes deducting all Baht payment report, P/N due report and sum with New P/N report which is divided into several types. A calculator is used to calculate the amount of loan. After EXIM BANK permits that P/N, the exporter will receive the lower interest rate for exporting. When the exporter exports, he has to report to EXIM BANK through ABC Bank Co., Ltd. and ABC Bank Co., Ltd. will report to EXIM BANK by typing all reports with a typewriter. Moreover, all Promissory notes will be kept in files on the shelves, that is to say, to help the exporter export the goods at lower interest rate, the bank should keep control of the EXIM 's regulation that the exporter must conform to. So it is good for the bank to develop an effective computer program for EXIM loan.

The current problems of the existing system of the ABC Bank Co.,Ltd are as follows:

- 1. Using manual system in computing the amount of money in issuing report and outstanding balance are time-consuming.
- Report and outstanding balance may be inaccurate and unreliable due to the manual system.

## ABAC GRADUATE SCHOOL LIBRARY

- 3. Once a mistake occurs in a report or outstanding, it will cause the penalty charge to the customer from EXIM BANK and this will lead to the customer complaining about the bank and refusing to pay for penalty charge.
- 4. Searching for previous promissory note's record required takes quite a long time since all the data are kept in files on the shelves, not in computer memory.
- 5. Some work processes are overlapping which becomes a cause of work duplication.

The area for improvements to the stated problems above will emphasize on the following areas:

- Data entry in detail of packing credit's document. For example:
  - Customer details
  - Customer's promissory note (P/N)
  - Contract (Purchase Order, Sales Confirmation) or L/C
- Reports and Outstanding generated from the data kept in the database sent to EXIM BANK
- Reports and Outstanding balance sent to each responsible department.

#### III. THE PROPOSED SYSTEM

## 3.1 User Requirement

The Packing Credit department needs accurate and timely Export financing information system which provides data as follows:

- 1. The Export financing information system shall provide a customer profile who is involved with the EXIM loan.
- 2. The Export financing information system shall provide the amount of EXIM loan for each customer.
- 3. The Export financing information system shall produce the daily outstanding balance of EXIM loan.
- 4. The Export financing information system shall provide the information about each promissory note.
- 5. The Export financing information system shall provide the exporting report requirement.
- 6. The Export financing information system should produce net EXIM loan information.
- The Export financing information system shall provide an output screen, to the printer.
- 8. The Export financing information system should produce outstanding report in hard copy which is listed by customer, P/N, branch.

The user requirements are translated into system characteristics during design. An information system can meet user needs since it can accomplish the following:

- Performs the right procedures properly

- Presents information and instructions in an acceptable and effective fashion
- Produces accurate results
- Provides an acceptance interface and method of interaction
- Is perceived by user as a reliable system

The requirement from the user can be stated that the new proposed system should be able to perform as follows:

- All data can be controlled and be able to be accessed upon right request
- Application is easy to use and implement
- Generate reports upon request
- Increase effective and efficiency of each work process
- Maintain the consistency and integrity of the kept data
- Provide necessary data, such as analysis report for management decision
- Reduce the redundancy of the kept data
- Reduce time and increase an accuracy of searching the promissory note which matches the order requested
- Reduce work flow and work duplication in the work processes

## 3.2 System Design

The new proposed system was designed with an aim to solve the current problems existing in the existing system as stated before and also to meet all of the user requirements. Therefore, the new proposed system was designed and can be viewed as follows:

The input requirements of the Export financing information system are:

- Application form

- Packing documents
- Export documents

The output reports of the Export financing information system are:

- Customer profile report
- Daily outstanding report
- EXIM loan report
- Loan report
- Promissory note repot (P/N report)
- Baht payment report
- P/N due report
- Foreign currencies report
- Stock report
- Stock due report

We can view the overall processes of the proposed system like this.

## Processes of the new proposed system

Process 1: Check Application & Packing documents

Process 2: Add new Packing loan

Process 2.1: Enter new P/N number

Process 2.2: Enter customer name

Process 2.3: Enter issuing date

Process 2.4: Enter due date

Process 2.5: Enter amount of Baht

Process 2.6: Enter L/C or Contract

## Process 3: Doing EXIM report

Process 3.1: Performing EXIM reports

Process 3.2: Cumulating all new P/N

Process 3.3: Checking Baht payment document

Process 3.3.1: Enter P/N number

Process 3.3.2: Receive P/N data

Process 3.3.3: Decrease amount of Baht

Process 3.3.4: Check invoice

Process 3.3.5: Check B/L or AWB

Process 3.3.6: Check foreign currencies

Process 3.3.7: Check date of payment

## Process 3.4: Calling P/N due

Process 3.4.1: Enter date

Process 3.4.2: Call P/N due

Process 3.4,3: Receive P/N due

## Process 3.5: Checking foreign currencies document

Process 3.5.1: Enter P/N number

Process 3.5.2: Receive P/N data

Process 3.5.3: Checking B/L or AWB

Process 3.5.4: Checking invoice

Process 3.5.5: Checking foreign currencies

Process 3.5.6: Checking date of payment

## Process 3.6: Checking stock document

Process 3.6.1: Enter P/N number

Process 3.6.2: Receive P/N data

## ABAC GRADUATE SCHOOL LIBRARY

## Process 3.6.3: Check amount of stock

## Process 4: Calculating EXIM loan

Process 4.1: Receive outstanding balance

Process 4.2: Adding all new P/N

Process 4.3: Deduct all P/N due

Process 4.4: Deduct all Baht payment

Process 4.5: Get amount of EXIM loan

## Process 5: Printing all reports

Process 5.1: Receiving all reports

Process 5.2: Printing amount of EXIM loan

Process 5.3: Printing all new P/N report

Process 5.4: Printing Baht payment report

Process 5.5: Printing foreign currencies report

Process 5.6: Printing due report

Process 5.7: Printing stock report

Process 5.8: Printing daily outstanding

Process 6: Finally outstanding

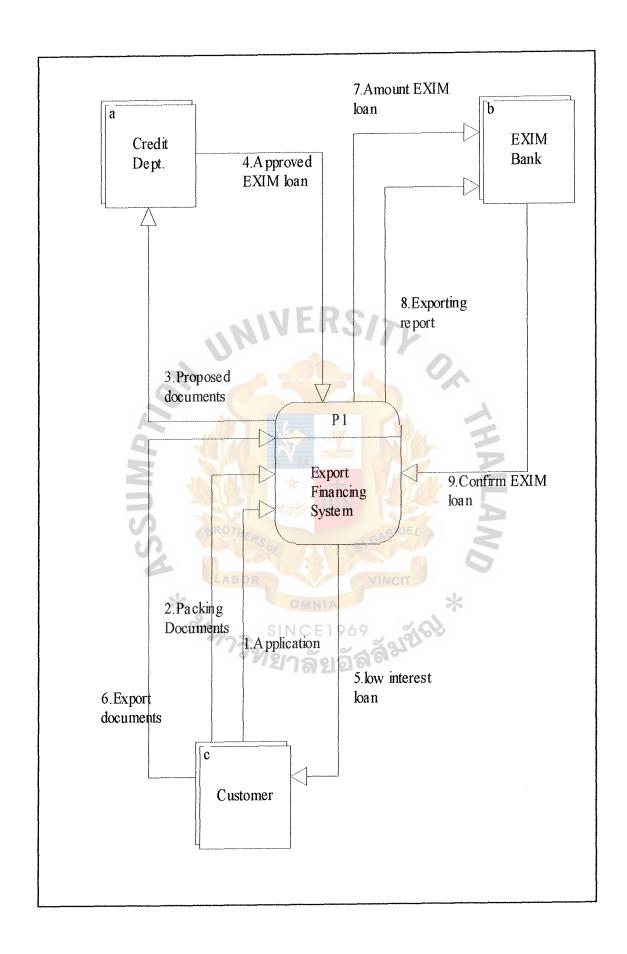

Figure 3.1. Context Diagram (The Proposed System)

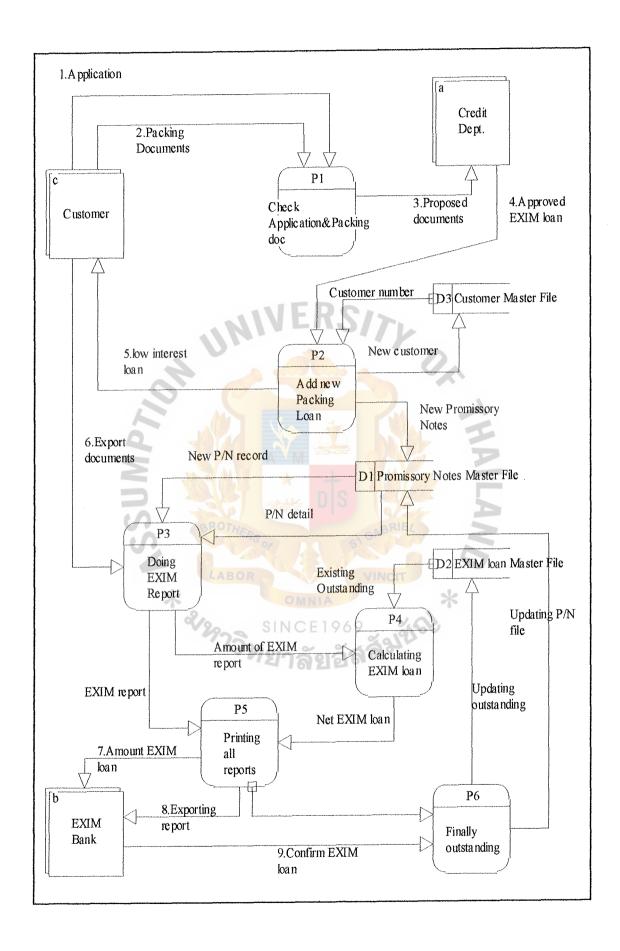

Figure 3.2. Data Flow Diagram Level - 0 (The Proposed System)

## ARAG GRADUATE SCHOOL, LIBRARY

## 3.3 Hardware and Software Requirements

## 3.3.1 Hardware Requirement

The Packing Credit department will use computer for the new proposed Export financing information system. It will have one NT server as a Database Server, two Microcomputers and one Laser printer as a network printer for printing reports.

The hardware requirement for the proposed system is as shown below:

1. Windows NT server

1 system

CPU Dual Pentium Pro 200 MHz

256 KB Cache Memory

64 MB Main Memory

8.4 GB Hard disk

14" SVGA Color monitor with Non-interface & low radiation

Floppy Disk Drive 1,44 MB

101-key keyboard

Mouse

**CD ROM Drive** 

2 serial, 1 Parallel, 1 Mouse Port

2. PC Client

2 System

CPU Intel Pentium 166 MHz

256 KB Cache Memory

16 MB Main Memory

14" SVGA color monitor with Non-interface & low radiation

1.6 GB Hard Disk

3.5" Floppy Disk

Keyboards 101 keys Thai/Eng

Mouse

2 serial, 1 Parallel, 1 Mouse Port

3. Laser Printer

1 system

Print speed up to 8 ppm

600\*600 dpi Resolution

2 MB Memory

100- Sheet tray

Network Interface Card

## 3.3.2 Software Requirement

The software requirement for the proposed system is as shown below:

NT Server

- Client
- Windows NT Operating system
- Windows 95 Operating system
- Oracle 7.3 for Windows NT
- PowerBuilder 4.0

- SQL \*Net version 2.2

- SQL \*Net version 2.2

- Mcafee Scan for virus

- Mcafee Scan for virus

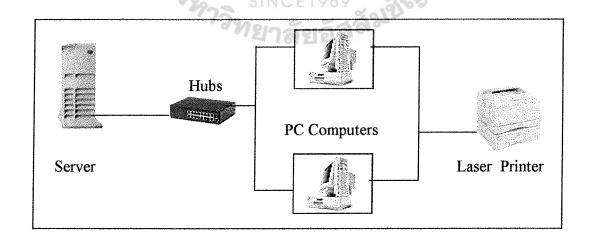

Figure 3.3. System Configuration

## ABAC GRADUATE SCHOOL LIBRARY

## 3.4 Database Design

The design of an information system requires a thorough understanding of the user's needs, which can be depicted by the conceptual schema and relational database. E-R diagram (Entity-Relationship Diagrams) is the relational data design tool as well as a high level data structure. Each entity set is shown as a rectangle and each relationship as a diamond-shaped box.

To gain a better appreciation of relational file design, the transformation from E-R conceptual schema to 5NF relational schema is required based on the following summarized relational design rules:

- 1. A relational file is limited to fixed-length records.
- 2. All repeating non-key groups must be eliminated from a record.
- 3. A non-key field must provide a fact about the primary key.
- 4. Storage is restricted to items that cannot be derived.

Other rules are governed by membership rules;

- 1. In a one-to-one relationship with membership required, only one physical file is required.
- 2. In a one-to-many relationship with membership required, two physical files are required.
- 3. In a many-to-many relationship, three physical files are required.

There are altogether 3 data stores (or files) in the proposed system.

- 1. Customer Master File
- 2. Promissory Note Master File
- 3. EXIM Loan Master File

The relations of all attributes contained in each file and the relations between each file are as shown in the ER Model.

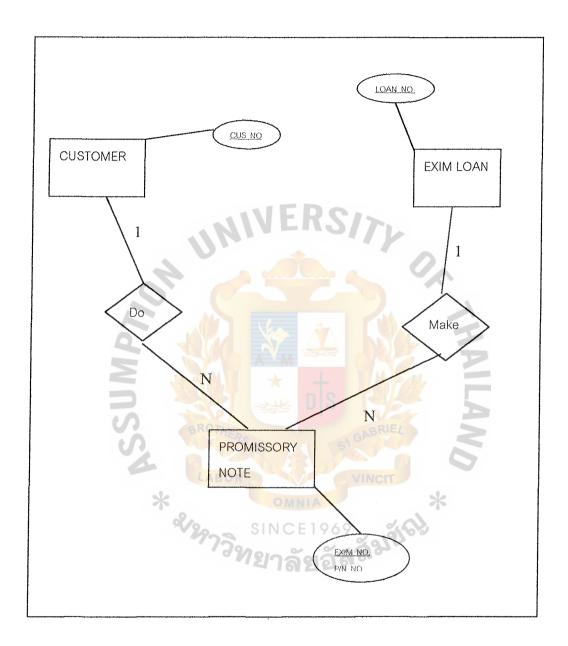

Figure 3.4. Entity Relationship Model (ER-Model)

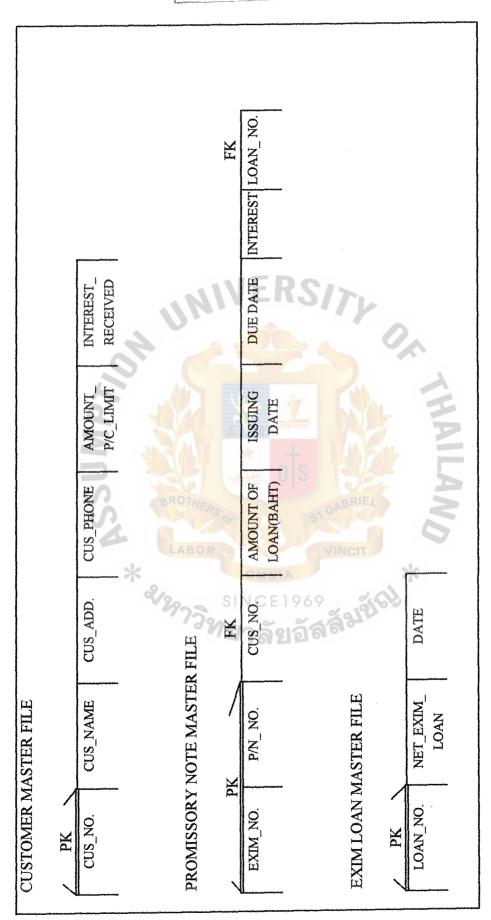

Figure 3.5. Database Tables

#### 3.5 Documentation

## **System Documentation**

Context Diagram – It is a graphic model of the Export financing information system, which shows a flow of data and information between the system and external entities (see Figure 2.2 for the existing system and Figure 3.1 for the proposed system).

Data Flow Diagram (DFD) – It is a graphic representation and analysis of data movement, processing functions, and files which are used to support processing in export financing information system (see data flow diagram level 0 in Figure 2.3 for the existing system and Figure 3.2 for the proposed system and Appendix A for more level of data flow and Appendix C for Process Specification).

Structure Chart – It is a graphic tool for depicting the partitioning of a system into modules, the hierarchy and organization of those modules and the communication interface between the modules (see Appendix E).

## Data Documentation

Data Dictionary – It is listing of terms and their definitions for all data items and data stores within Export financing information system (see Appendix B).

## 3.6 Security and Controls

One of the most important considerations in the development of system operation is security. Since a user-friendly program is created, anyone can access the program if needed. Therefore, ABC Bank Co.,Ltd. needs to be extremely careful at this point.

The security methods used for the Export financing system are passwords and authorization codes. Only those persons with a "need to know" keyed in with passwords and given authorization codes to operate the program. The end-user can change their own passwords and authorization codes by entering into the changing passwords and codes programs.

Moreover, by using Window NT, there is one more security to be stated, that is all the Windows NT users within the bank can be assigned their authorized accesses into different levels for accessing the data. In this way, each user will get his/her own user name and password to logon to the system. We separate authorization of user who can logon to each module of the system such as data entry, modify data, delete data, inquiry data or printing reports.

Therefore, each user has the different authority for his/her work. Below is the preventive methods for making the system secure.

#### User training

Give knowledge to the user at different level as follows:

- User in the field of System Administration takes care of the system
- End user who uses only the application

## User name and Password

Assign user name and password to each user who is assigned to work on the system. Make the rule to change the password periodically.

## **Backup Data Periodically**

All data are backed up at the end of the day and kept in a secure place.

## APAC GRADIIATE SCUOOL LIBBARY

## Scanning for Virus

Scanning the system every time when booting the system and scanning drive A: every time whenever using diskettes.

## 3.7 Cost/Benefit Analysis

## 3.7.1 Cost Analysis

| Inve | stme  | nt (  | 'ost  |
|------|-------|-------|-------|
| HIVC | SULLE | 11L V | AUSE. |

| NT Net server (Database server)   | 165,000 |
|-----------------------------------|---------|
| 2 Microcomputers Pentium(166 MHz) | 55,000  |
| Laser printer                     | 22,000  |
| Hubs                              | 12,000  |
| Software                          | 88,000  |
| Total Investment Cost             | 342,000 |

MIVERS/7

## Implementation Cost

| System Development        | 150,000 |
|---------------------------|---------|
| Programming cost          | 80,000  |
| Employee training         | 30,000  |
| Total Implementation Cost | 260,000 |

## **Annual Operation Cost**

| Maintenance                 | 30,000 |
|-----------------------------|--------|
| Supplies inventories        | 30,000 |
| Total Annual Operation Cost | 60,000 |

## 3.7.2 Benefit Analysis

The benefit which the user will receive from the proposed system can be divided into 2 types, tangible and intangible benefits.

## **Benefit Expenditure**

## Tangible Benefit

Effective cost reduction due to less waste and less effort 385,000

Total Annual Cost Saving 385,000

## Intangible Benefit

Improved customer satisfaction

Improved service to customer

Improved efficiency of utilizing the resources

Improved efficiency of the operation

Improved data consistency and data integrity

No more data redundancy

Decrease work processes and time

Improved quality of data

ABAC
CRADITATE SCHOOL LIBRARY

Table 3.1. Cost/Benefit of the Proposed and the Existing Systems

| Items             | Year 1     | 11         | Year 2       | ır.2         | Year 3       | 3            | Year 4       | 4            | Year 5       | . 5          |
|-------------------|------------|------------|--------------|--------------|--------------|--------------|--------------|--------------|--------------|--------------|
| L                 | Auto       | Manual     | Auto         | Manuai       | Auto         | Martual      | Auto         | Manual       | Auto         | Manual       |
|                   | 502,000.00 | 345,000.00 | 632,000.00   | 854,000.00   | 920,000.00   | 1,062,138.00 | 00.000,659   | 965,000.00   | 542,000.00   | 1,053,000.00 |
| ,                 | 100,000.00 | ŧ          | 93,150.00    | ABO          | 57,000.00    |              | 52,000.00    | j            | 98,950.00    | •            |
| 3.Computer Usage  | 35,000.00  | ī          | 15,000.00    | ) R          | 17,000.00    | ,            | 9,800.00     | ı            | 26,500.00    |              |
| 4.Computer Supply | 30,000.00  | *          | 10,000.00    |              | 5,500.00     | 7            | 5,600.00     | :            | 4,545.00     | 1            |
|                   | 20,000.00  | \$,000.00  | 00.000,6     | 691,000.00   | 14,000.00    | 16,072.00    | 12,000.00    | 35,600.00    | 9,600.00     | 45,506.00    |
|                   | 27,000.00  | 5,400.00   | 10,000.00    | 52,000.00    | 6,400.00     | 1,950.00     | 10,300.00    | 2,560.00     | 5,700.00     | 33,260.00    |
| Maintenance       | 30,000.00  | 24,600.00  | 12,000.00    | 66,000.00    | 16,000.00    | 23,000.00    | 10,000.00    | 30,746.00    | 25,000.00    | 45,400.00    |
|                   | 36,000.00  | 15,000.00  | 12,000.00    | 87,000.00    | 23,500.00    | 2,100.00     | 9,560.00     | 4,500.00     | 45,000.00    | 45,094.00    |
|                   | 780,000.00 | 395,000.00 | 793,150.00   | 1,750,000.00 | 1,059,400.00 | 1,105,260.00 | 768,260.00   | 1,038,406.00 | 757,295.00   | 1,222,260.00 |
| Cumulative Cost   | 780,000.00 | 395,000.00 | 1,573,150.00 | 2,145,000.00 | 2,823,550.00 | 3,250,260.00 | 3,591,810.00 | 4,288,666.00 | 4,349,105.00 | 5,510,926.00 |

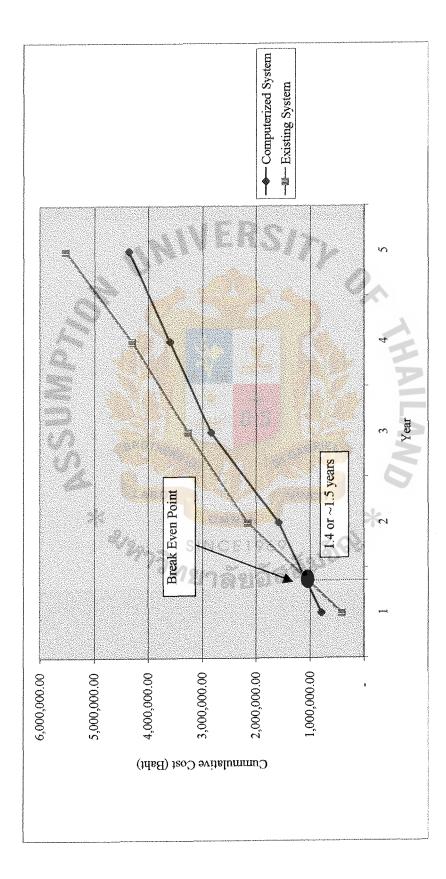

Figure 3.6. Cost/Benefit of the Proposed and the Existing Systems

#### IV. PROJECT IMPLEMENTATION

#### 4.1 Overview of Project Implementation

The project implementation can be divided into 3 main parts, System Analysis, Detail Analysis and Design and Implementation.

#### 1. System Analysis

This part is to gather all information about the existing system, how data flows, how data relates to each other and how data is kept. Then identify problem areas under study. At this stage the context diagram and the data flow diagrams of the existing system are created.

## 2. Detail Analysis and Design

This part is to develop the work flow of the existing system. The new work flow, such as the context diagram and the data flow diagrams at many different levels are designed with an aim to solve the problems which exist in the existing system. The relationship of the data in each file is studied in order to re-define the best relation among them. Steps of work at each process are defined in order to reduce the duplication of the work.

#### 3. Implementation

This part is to implement all the designs into the real thing. Programs supporting the work flow are created. All screens, such as input/output screens and various kinds of report are generated to support the designed work flow. After that, the program will be tested and then the user of the system trained when the test is accepted.

Month 5 Month 4 Month 3 GANNT CHART Month 2 Month 1 \* Identifying the area under study data stores for the new system \* Develop the physical DFD of \* Develop the physical DFD of \* Develop the logical DFD of \* Develop the logical DFD of \* Identify the contents of the \* Identify the contents of the Activities Detail Analysis & Design exisiting data stores the existing system the existing system \* Context Diagram \* Data Dictionary \* Acceptance Test the new system the new system System Analysis \* Documentation **funplementation** \* Programming \* Report Layout \* Screen Layout \* Training \* Testing

32

Table 4.1. Gannt Chart of the Project

#### 4.2 Test Plan and Results

We need a testing of the system to ensure that no any errors in a programs, and output of the system are met the target of the export financing information system of organization project. Then testing is the important process of executing all or part of a system with the intent of causing it to exhibit a defect. Testing of specific programs, subsystems and total system is essential to quality assurance of software. It is done to turn up any existing problems and their interfaces before the system is actually used.

During the program implementation, for each finished module will be tested separately with a test case. After having finished all the modules, a new test case is prepared to test the whole program again. Some of errors are found at this stage, but all of the errors have already fixed. And no error was found when performed the final test by using another test case. The result of the final test is in the appropriate level and meets the objectives of the project.

#### **Program Testing**

We performed testing each module independently of one another to detect an errors in coding and logic that are contained within that module alone. Thus, errors resulting from the interaction between modules and initially avoided.

## **System Testing**

After completed testing each module. We begin to testing the whole system modules to find discrepancies between the system, outputs are met original objectives, and compatibility of each module to ensure that the system is consistency.

### **Recovery Testing**

By assuming that the system failed, the system must be reloaded and recovered from a backup copy files and continue running without re-installation of the whole system.

## 4.3 Training Users

## **Purpose**

- To develop staff's capability in operating and controlling the proposed system.
- To provide staff with basic knowledge of the proposed system and ability to apply the knowledge in daily working.
- To prepare staff for supporting the new requirement of the bank when the system needs to be revised or modified.

## Procedure

- Training users

For the system operator, he must know such basics as how to operate the system, what to do when common error occurs, knowledge of basic troubleshooting, and how to enter data.

For the end-users, they must know how to use the new proposed system, what job can be done by the system and done by themselves.

 MIS department follows up and evaluates the results of the training from the users and adjust course description to meet user' needs.

#### V. CONCLUSION AND RECOMMENDATION

#### 5.1 Conclusion

In the ABC Bank Co.,Ltd, the Export financing information system is of more concern because it can improve profitability of the bank and provide the all-important competitive advantage. After studying the existing export financing system, it shows that packing department is inadequate to handle the current volume of transactions and there are too many errors in the system. Therefore, we need to develop the existing system by replacing the manual procedure with the computer system.

The efficiency and accuracy of the existing system can be improved through design and development of a new system. This new computerized system can reduce errors while providing better control over the process and better management of information in a timely manner for implementation strategies. And also it helps to reduce paperwork, save cost, reduce delay times by allowing users to interact with information system through computer screens.

#### 5.2 Recommendations

The one important criterion in Export financing information system is the document itself. Customers will be satisfied if the bank can manage their EXIM loan efficiently without any problem to them. Then the staff of the bank should be trained to control and operate the Export financing system. Moreover, they must have good knowledge of both EXIM loan and computer environment because they need to control

# ABAC GRADUATE SCHOOL LIBRARY

EXIM loan and give advice to the customer who do packing credit with EXIM Bank by using the computerized system.

And to ensure that the new system reaches maximum capability, evaluate the performance of the new system after running it for a period of time by making an inquiry with end-users stratification, management stratification and comparison of error reducing between the old system and the new system. Having done this, the results will show the trend to adopt export financing information system to meet the organization needs and organization targets. In the future, the system should be developed further to a larger scale and connected to Trade Finance System (TFS) in banking system.

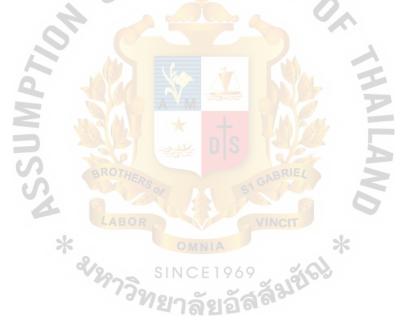

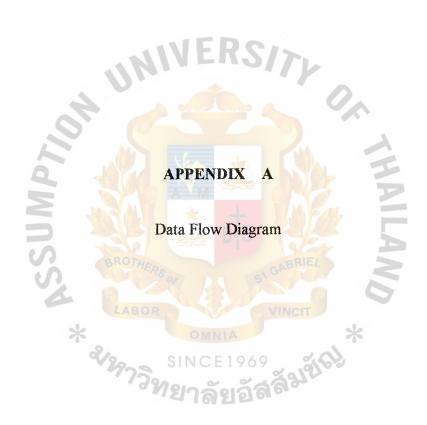

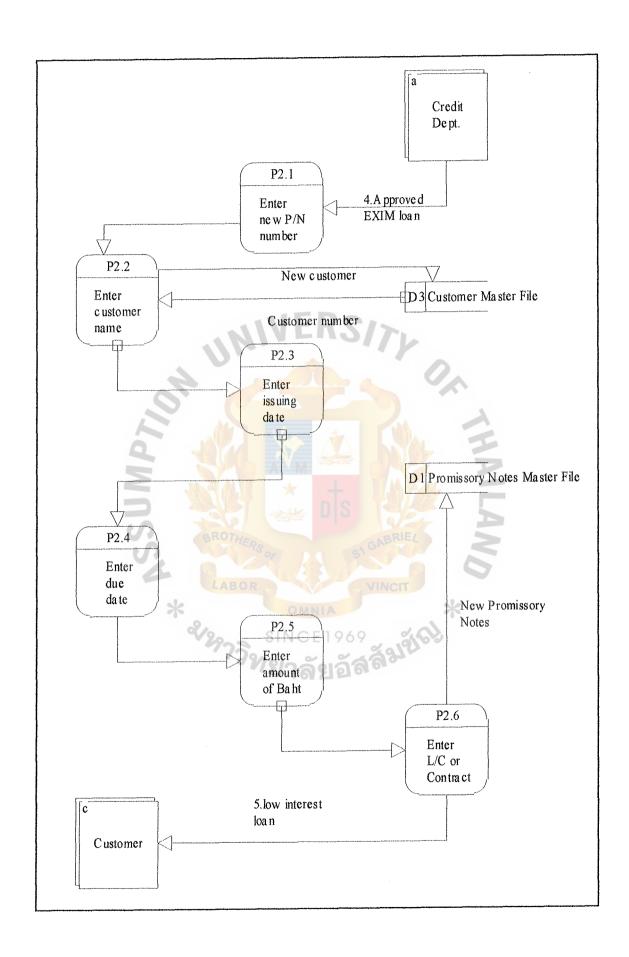

Figure A.1. Process 2 - Add new Packing Loan

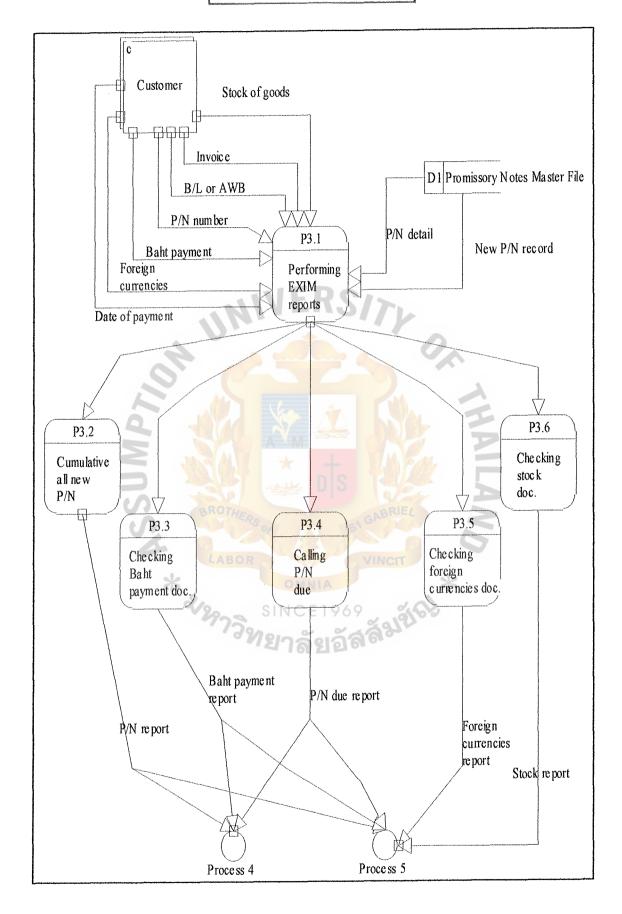

Figure A.2. Process 3 - Doing EXIM Report

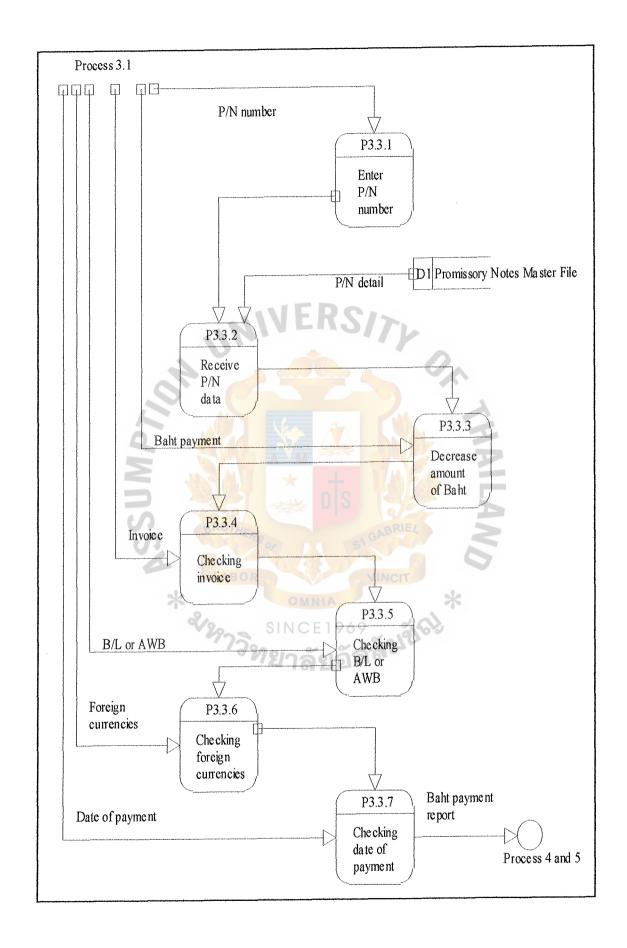

Figure A.3. Process 3.3 - Checking Baht payment document

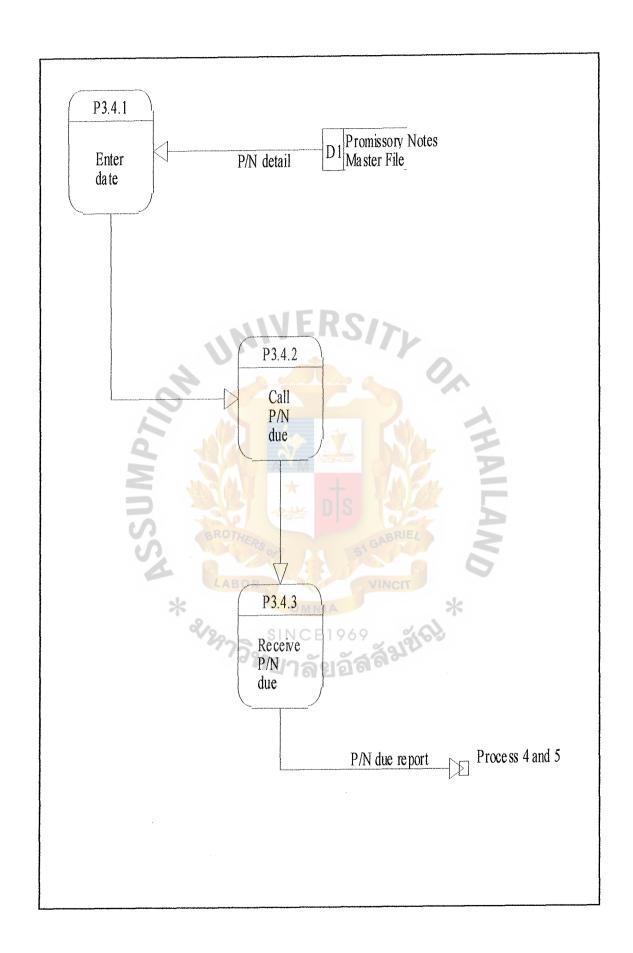

Figure A.4. Process 3.4 - Calling P/N due

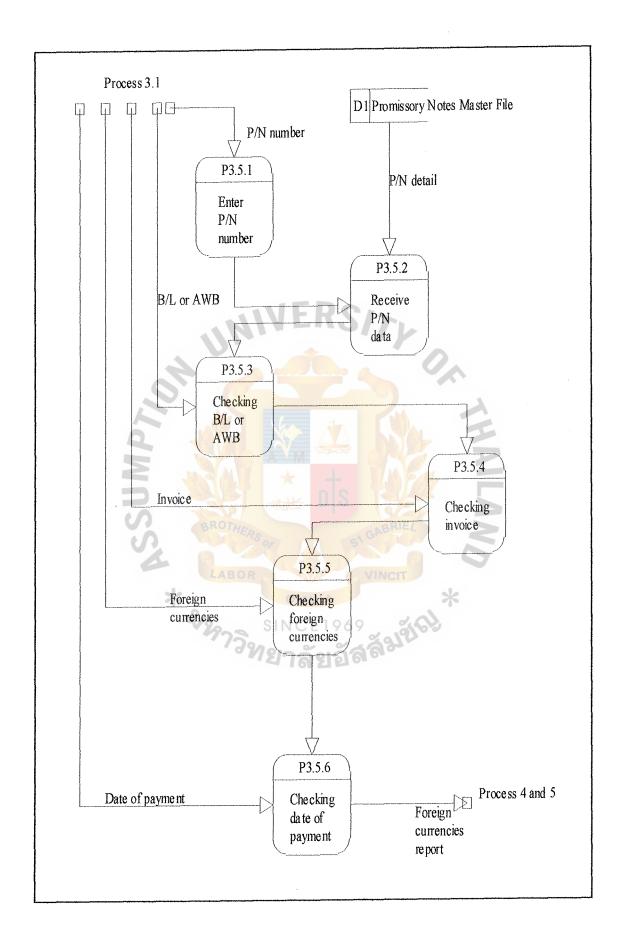

Figure A.5. Process 3.5 - Checking foreign currencies document

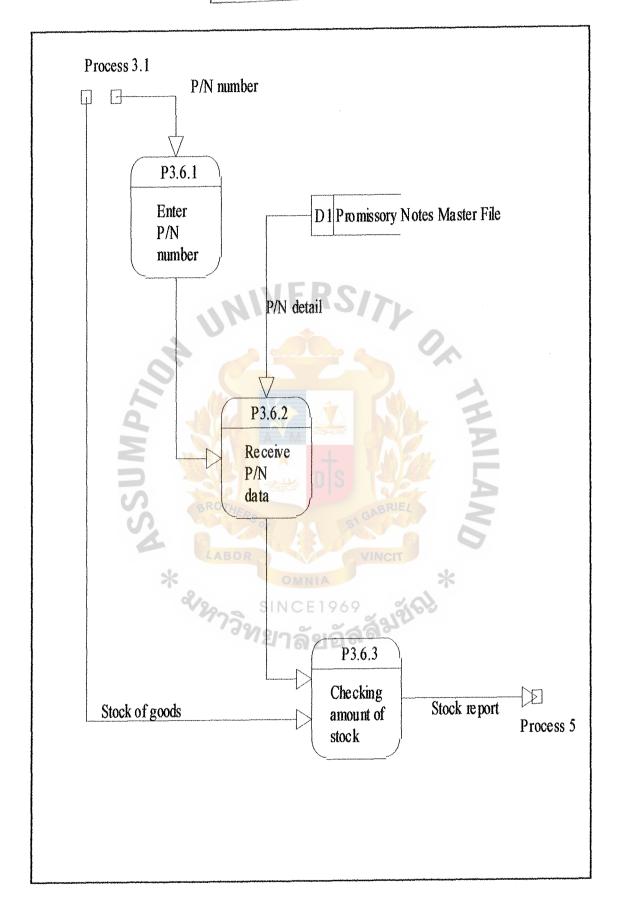

Figure A.6. Process 3.6 - Checking stock document

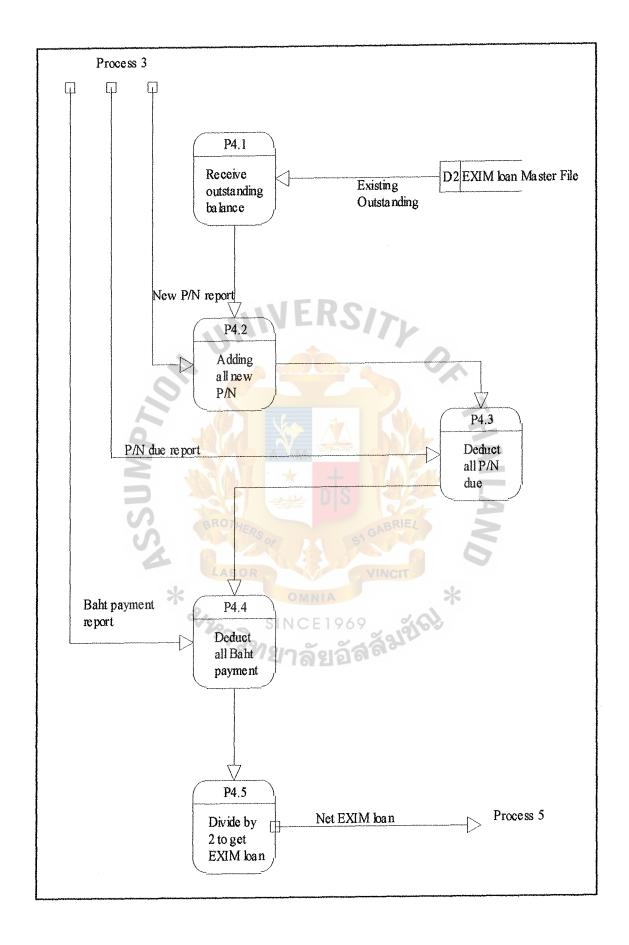

Figure A.7. Process 4 - Calculating EXIM loan

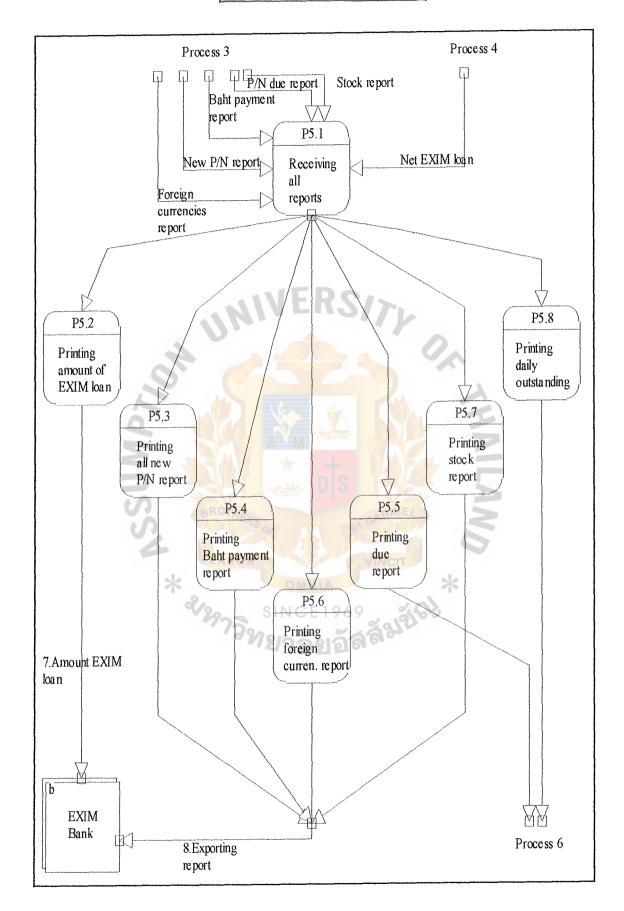

Figure A.8. Process 5 - Printing all reports

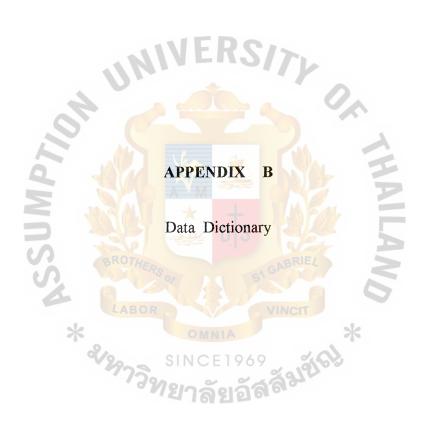

Table B.1. Data Dictionary (Section 1)

| Object Name           | Object Type | Object Short Description                                                                                                    |
|-----------------------|-------------|----------------------------------------------------------------------------------------------------|
| 1.Application         | Data Flow   | Customer/Exporter has to fill in the application form of the bank, if they want to get EXIM loan.                                                                                                    |
| 2.Packing documents   | Data Flow   | Document represents the requirement of EXIM loan from the customer/ exporter, including payment contract, promissory note (P/N) and Letter of Credit (L/C) or Contract (Purchase Order etc.) against P/N. |
| 3.Proposed documents  | Data Flow   | Documents of the exporter who needs EXIM loan, consist of application and packing documents.                                                                                                    |
| 4.Approved EXIM loan  | Data Flow   | Credit Department approves the exporter to receive EXIM loan.                                                                                                    |
| 5.Low interest loan   | Data Flow   | Customer/Exporter will get the money to do his exporting and EXIM permit low interest rate to them through the commercial bank.                                                                           |
| 6.Export documents    | Data Flow   | Exporting documents include invoice, Bill of Lading (B/L) or any Carrier and advice of payment etc. The exporter uses these export documents to report to the EXIM bank after he received the loan.       |
| 7.Amount EXIM<br>loan | Data Flow   | Net EXIM loan                                                                                                    |

Table B.2. Data Dictionary (Section 2)

| Object Name              | Object Type | Object Short Description                                                                               |
|--------------------------|-------------|----------------------------------------------------------------------------------------------------|
| 8.Exporting report       | Data Flow   | It's equal to EXIM report. It means bank report the exporting operation of the exporter to EXIM bank.  |
| 9.Confirm EXIM<br>loan   | Data Flow   | EXIM bank confirms the amount of loan to the bank.                                                     |
| Amount of EXIM report    | Data Flow   | It is used to calculate EXIM loan on each day, including amount of new P/N,  Baht payment and P/N due. |
| EXIM report              | Data Flow   | All reports that bank will send to EXIM on each day.                                                   |
| Exisiting<br>Outstanding | Data Flow   | Current outstanding before doing anything on each day.                                                 |
| New customer             | Data Flow   | Adding new customer to Customer  Master File.                                                          |
| Net EXIM loan            | Data Flow   | Net loan with EXIM bank.                                                                               |
| New Promissory<br>Note   | Data Flow   | New promissory note on each day.                                                                       |
| New P/N record           | Data Flow   | Record of new P/N on each day which is assigned EXIM number when storing to P/N Master File.           |

Table B.3. Data Dictionary (Section 3)

| Object Name                 | Object Type     | Object Short Description                                                                                                    |
|-----------------------------|-----------------|----------------------------------------------------------------------------------------------------|
| P/N detail                  | Data Flow       | Detail about promissory note such as customer name, amount of loan, issuing date and due date, including EXIM number which is assigned to each P/N when storing in P/N file.              |
| Updating outstanding        | Data Flow       | Updating EXIM loan in EXIM Loan Master File after confirmation of the finally amount from EXIM Bank.                                                                                      |
| Updating P/N<br>Master File | Data Flow       | Updating P/N on each day.                                                                                                    |
| Customer Master<br>File     | Data Store      | File which keeps the detail of each customer, such as name of customer, address of customer etc.                                                                                          |
| EXIM Loan Master<br>File    | Data Store      | File which keeps amount of EXIM loan on each day.                                                                                                    |
| P/N Master File             | Data Store      | File which keeps all P/N data such as EXIM number, P/N number etc.                                                                                                    |
| Credit Department           | External Entity | Credit Department has the right to approve the EXIM loan which the customer asks for.                                                                                                    |
| Customer                    | External Entity | Customer or Exporter who wants to get<br>the loan with low interest rate from<br>EXIM Bank through commercial bank.                                                                       |
| EXIM Bank                   | External Entity | EXIM Bank will give the loan with low interest rate to exporter and the exporter needs to follow the EXIM rules, if he does not conform to the EXIM rule, EXIM will charge him a penalty. |

Table B.4. Data Dictionary (Section 4)

| Record Name                                                                                                    | Component Name                 | Кеу Г                                                                                                    |             |
|----------------------------------------------------------------------------------------------------|--------------------------------|----------------------------------------------------------------------------------------------------|-------------|
|                                                                                                    | •                              | Primary Key                                                                                                    | Foreign Key |
|                                                                                                    |                                | (PK)                                                                                                    | (FK)        |
| MER, (II) DE PRESENTA DE LA COMPANSA DE LA COMPANSA DEL COMPANSA DE LA COMPANSA DEL COMPANSA DE LA COMPANSA DE LA COMPANSA DE |                                | man, men propries y man, and extra all an arroyance or the ministration of the contract of the contract of the |             |
| 2.Packing documents                                                                                                    | = Payment contract             | N                                                                                                    |             |
| 2.1 4011115 40 4411                                                                                                    | + Promissory Note              | N                                                                                                    |             |
|                                                                                                    | + L/C or Contract              | N                                                                                                    |             |
|                                                                                                    | <b>2</b> , <b>0 0. 0 1</b>     |                                                                                                    |             |
|                                                                                                    |                                |                                                                                                    |             |
| 3.Proposed                                                                                                    | = Application                  | N                                                                                                    |             |
| documents                                                                                                    | + Packing documents            | N                                                                                                    |             |
| documents                                                                                                    |                                |                                                                                                    |             |
|                                                                                                    | WINEW?                         |                                                                                                    |             |
| 6.Export documents                                                                                                    | = P/N number                   | PK                                                                                                    |             |
| O.LAPOR GOOGHOMS                                                                                                    | / Foreign currencies           | N                                                                                                    |             |
|                                                                                                    | / Baht payment                 | N                                                                                                    |             |
|                                                                                                    | / B/L or AWB                   | N                                                                                                    |             |
|                                                                                                    | / Invoice                      | N                                                                                                    |             |
|                                                                                                    | / Stock of goods               | N                                                                                                    |             |
|                                                                                                    | /Date of payment               | N                                                                                                    |             |
| 2                                                                                                    | Date of payment                | M SAL                                                                                                    |             |
|                                                                                                    | The second second              |                                                                                                    |             |
| Amount of EXIM                                                                                                    | = New P/N report               | N                                                                                                    |             |
|                                                                                                    | + Baht payment report          | N 2                                                                                                    | y .         |
| report                                                                                                    | + P/N due report               | N                                                                                                    |             |
|                                                                                                    | + F/N due report               | CIT                                                                                                    |             |
| 4                                                                                                    |                                | 4                                                                                                    |             |
| EVIM ronart                                                                                                    | = New P/N report               | N                                                                                                    |             |
| EXIM report                                                                                                    | V V S 1 N C F 1 O A O          | N                                                                                                    |             |
|                                                                                                    | / Baht payment report          | N                                                                                                    |             |
|                                                                                                    | / P/N due report               | N                                                                                                    |             |
|                                                                                                    | / Foreign currencies           | 1.4                                                                                                    |             |
|                                                                                                    | report                         | N                                                                                                    |             |
|                                                                                                    | / Stock report                 | 1.4                                                                                                    |             |
|                                                                                                    |                                |                                                                                                    |             |
| D/NI dotail                                                                                                    | = EXIM number                  | PK                                                                                                    |             |
| P/N detail                                                                                                    | + P/N number                   | PK                                                                                                    |             |
|                                                                                                    |                                | 1.1%                                                                                                    | FK          |
|                                                                                                    | + Customer number              | N                                                                                                    | T 1.Z       |
|                                                                                                    | + interest<br>+ amount of loan | N<br>N                                                                                                    |             |
|                                                                                                    | <del></del>                    | 1,4                                                                                                    |             |
|                                                                                                    | (Baht)                         | NT.                                                                                                    |             |
|                                                                                                    | + issuing date                 | N                                                                                                    |             |
|                                                                                                    | + due date                     | N                                                                                                    |             |
|                                                                                                    | + L/C or Contract              | N                                                                                                    |             |
|                                                                                                    |                                |                                                                                                    |             |

## ARAG GRADUATE SCHOOL LIBRARY

Table B.5. Data Dictionary (Section 5)

| Record Name          | Component Name                  | Кеу І       | Details     |
|----------------------|---------------------------------|-------------|-------------|
|                      | •                               | Primary Key | Foreign Key |
|                      |                                 | (PK)        | (FK)        |
|                      |                                 | PK          |             |
| Customer Master File |                                 |             |             |
|                      | + Customer name                 | N           |             |
|                      | + Customer address              | N           |             |
|                      | + Customer phone                | N           |             |
|                      | + Amount P/C limit              | N           |             |
|                      | + Interest received             | N           |             |
|                      | "WIATU?                         | 1           |             |
| P/N Master File      | = EXIM number                   | PK          |             |
|                      | + P/N number                    | PK          |             |
|                      | + Cust <mark>omer number</mark> | ) .         | FK FK       |
|                      | + Lo <mark>an num</mark> ber    | M.          | FK          |
| Q                    | + interest                      | N           |             |
|                      | + amount of loan                | N           |             |
| 2                    | (Baht)                          | M FAL       |             |
|                      | + issuing date                  | N           |             |
| (0)                  | + due date                      | N           |             |
| S.                   | + L/C or Contract               | N           |             |
| :                    | LABOR                           | CIT         |             |
| EXIM Loan Master     | = Loan num <mark>ber</mark>     | PK          |             |
| File                 | + Net EXIM loan                 | 101         |             |
|                      | + Date SINCE 1969               | 19165       |             |
|                      | าวทยกรับกัสส์                   |             |             |

Table B.6. Data Dictionary (Section 6)

| Element Name              | Element Description                                                                                                    |
|---------------------------|----------------------------------------------------------------------------------------------------|
| B/L or AWB                | Carrier that exporter receives when he carries goods to his customer in other country. The EXIM rule about B/L and AWB on board date cannot be less than the issuing date of P/N.                                                                                                    |
| Baht payment              | The request from the exporters who pay for their loan.  THB 9999999  9 = represent number  [09]                                                                                                    |
| Customer number (Cus no.) | Customer identification number which helps to keep record of each customer.  999999  9 = represent number  [09]                                                                                                    |
| Date of payment           | It illustrates the date of payment and incoming foreign currencies which the customer in other country of the exporter paid for the goods. The EXIM rule for date of payment is the exporter needs to report to EXIM Bank within three days after date of payment of foreign currencies.  99/99/9999  9 = represent number  [09] |
| EXIM number (EXIM no.)    | EXIM identification number which helps in keeping the P/N data.  99999999  9 = represent number  [09]                                                                                                    |

Table B.7. Data Dictionary (Section 7)

| Element Name              | Element Description                                                                                                    |
|---------------------------|----------------------------------------------------------------------------------------------------|
| Foreign currencies        | [USD/JPY/AUD] 99999999<br>9 = represent number<br>[09]                                                                                                    |
| Foreign currencies report | Report which represents amount of incoming foreign currencies against P/N of each exporter.                                                                                                    |
| Invoice                   | Invoice represents the amount of goods purchased by outside customer specifying amount of foreign currencies and quantity purchased.                                                                                                    |
| L/C or Contract           | Letter of Credit (L/C) or Contract will be used to guarantee the exporting will occurr and the exporter will not use money in other activities after receiving the loan.                                                                                                |
| New P/N report            | Report which represents all new P/N on each day.                                                                                                    |
| P/N due report            | Report which represents P/N that become due on each day.                                                                                                    |
| P/N number (P/N no.)      | It's up to each exporter who issues his promissory note (P/N).  xxxxxxxxxx  x = represent alphanumeric                                                                                                    |
| Payment Contract          | Exporter has to issue his payment contract to confirm his intention to pay the money at a lower interest rate and set his due date to pay. (due date on P/N should not be more than 180 days after issuing date). Payment contract needs a 10 Baht stamp affixed on it. |

Table B.8. Data Dictionary (Section 8)

| Element Name          | Element Description                                                                                                    |
|-----------------------|----------------------------------------------------------------------------------------------------|
| Promissory note (P/N) | Exporter has to issue his promissory note (P/N), typing all the amount of loan in Baht, interest, his exporter company, due date, issuing date and company authorization sign. P/N needs to have a 3 Baht stamp affixed on it.           |
| Stock of goods        | Stock of goods which the exporter has to present to EXIM Bank within 30 days after receiving the loan, it will illustrate his operation on the money and value in the stock of goods should equal to or be more than the amount of loan. |
| Stock report          | Report which represents the payment of money after exporter receives EXIM loan.                                                                                                    |

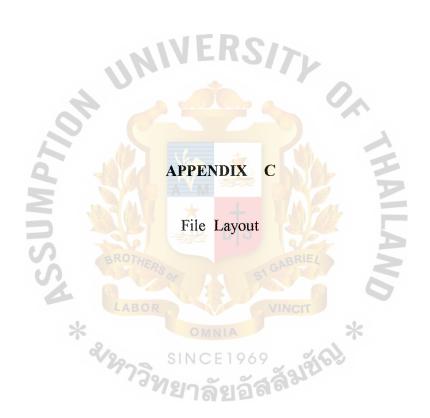

Table C.1. Customer Master File

| Seq. | Field             | Description                    | Type         | Length |
|------|-------------------|--------------------------------|--------------|--------|
| 1    | CUS NO.           | Customer identification number | Numeric      | 9      |
| 2    | CUS_NAME          | Name of the customer           | Alphabetic   | 30     |
| 3    | CUS_ADD           | Address of the customer        | Alphanumeric | 30     |
| 4    | CUS_PHONE         | Phone number of the customer   | Numeric      | 15     |
| 5    | AMOUNT P/C LIMIT  | Amount packing credit limit    | Numeric      | 13     |
| 9    | INTEREST_RECEIVED | Interest received              | Numeric      | 10     |

Table C.2. Promissory Note Master File

| Seq. | Field        | Description                    | Type         | Length |
|------|--------------|--------------------------------|--------------|--------|
|      | EXIM NO.     | EXIM identification number     | Numeric      | 8      |
| 2    | P/N NO.      | Promissory note number         | Alphanumeric | 10     |
| 3    | CUS_NO.      | Customer identification number | Numeric      | 9      |
| 4    | AMOUNT_LOAN  | Amount of loan in P/N          | Numeric      | 15     |
| 5    | ISSUING DATE | Issuing date of P/N            | Numeric      | 9      |
| 9    | DUE_DATE     | Due date of P/N                | Numeric      | 9      |
| 7    | INTEREST     | Interest received              | Numeric      | 10     |
| 8    | LOAN NO.     | Loan identification number     | Numeric      | 8      |

Table C.3. EXIM Loan Master File

|      | 3/       |                            | V       |        |
|------|----------|----------------------------|---------|--------|
| Seq. | Field    | Description                | Type    | Length |
| ,    | LOAN NO. | Loan identification number | Numeric | 8      |
| 2    | I LOAN   | Net amount of EXIM loan    | Numeric | 15     |
| 3    | DATE     | Date of EXIM loan          | Numeric | 9      |

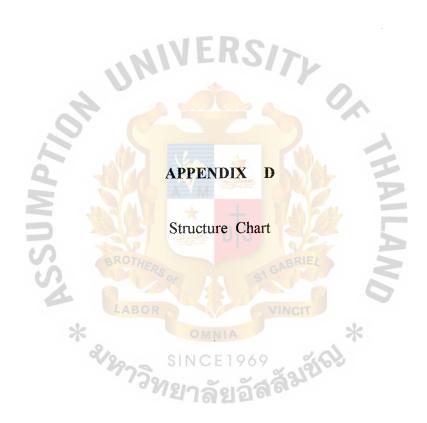

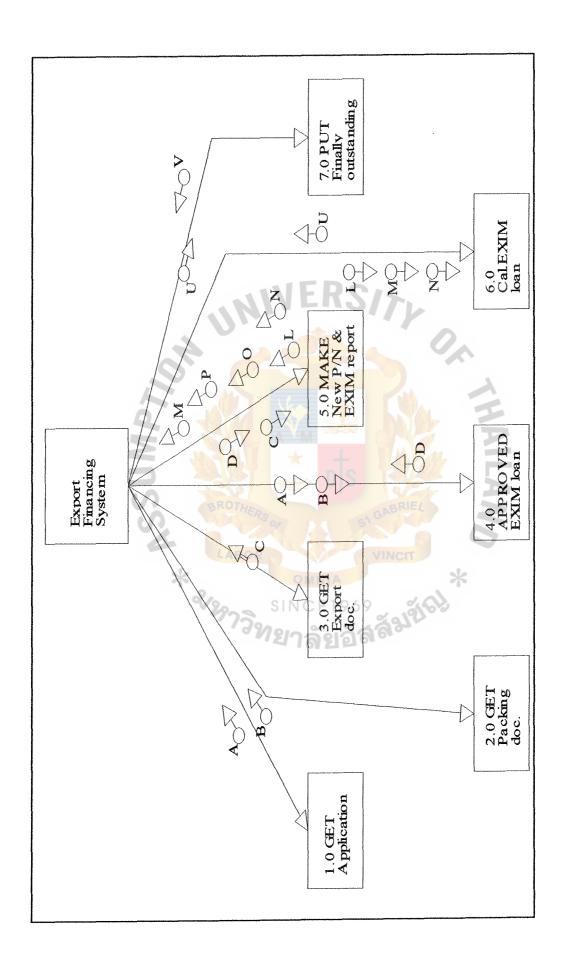

Figure D.1. Structure Chart (Section 1) - Overview System

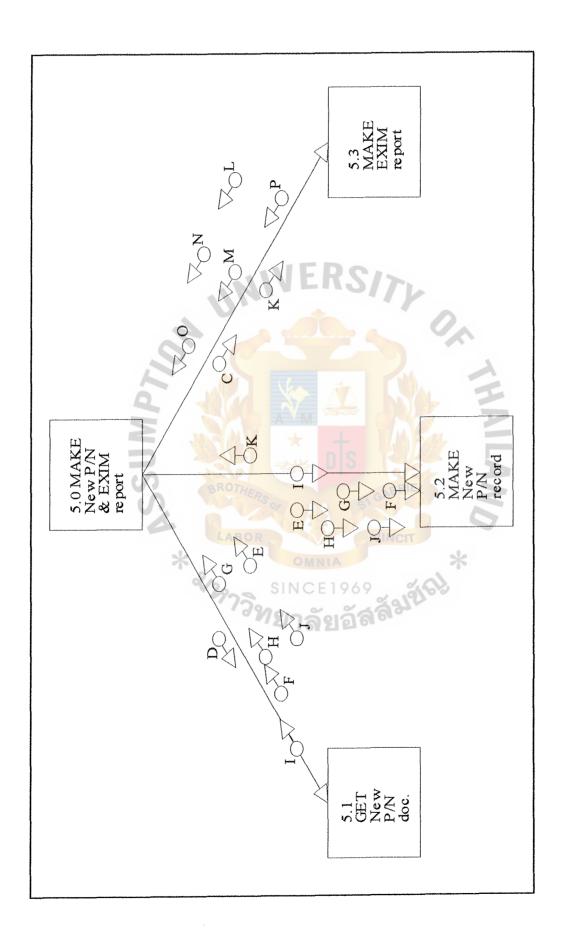

Figure D.2. Structure Chart (Section 2) - Partition 5.0

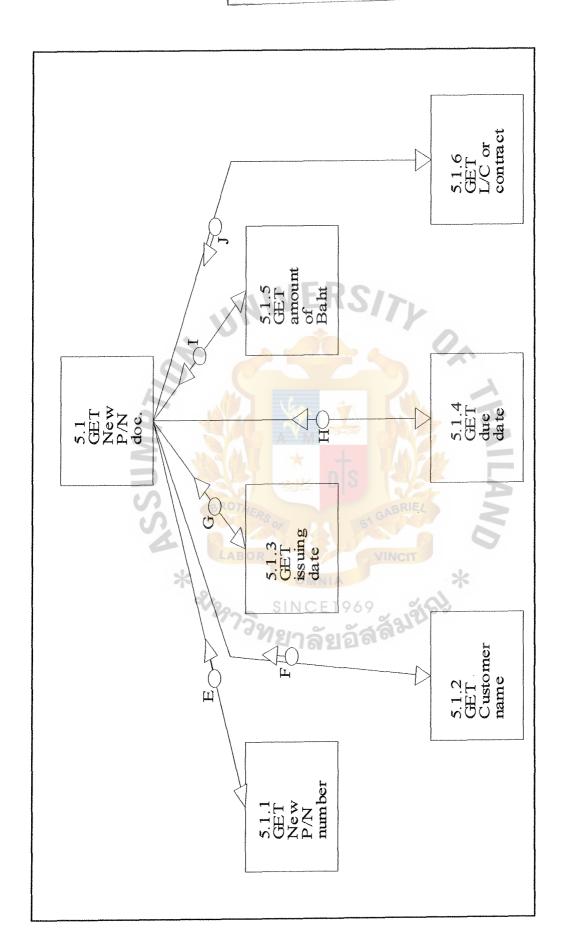

Figure D.3. Structure Chart (Section 3) - Partition 5.1

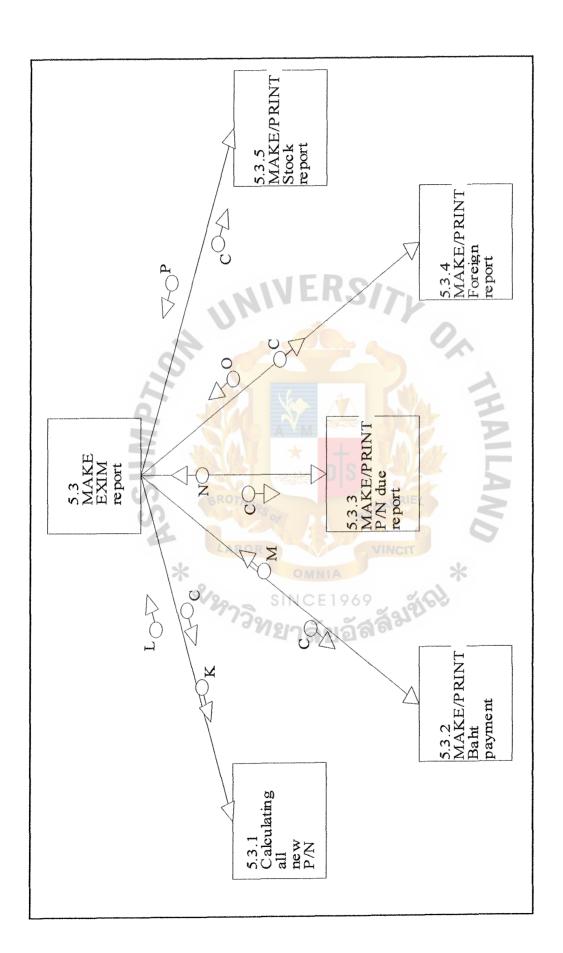

Figure D.4. Structure Chart (Section 4) - Partition 5.3

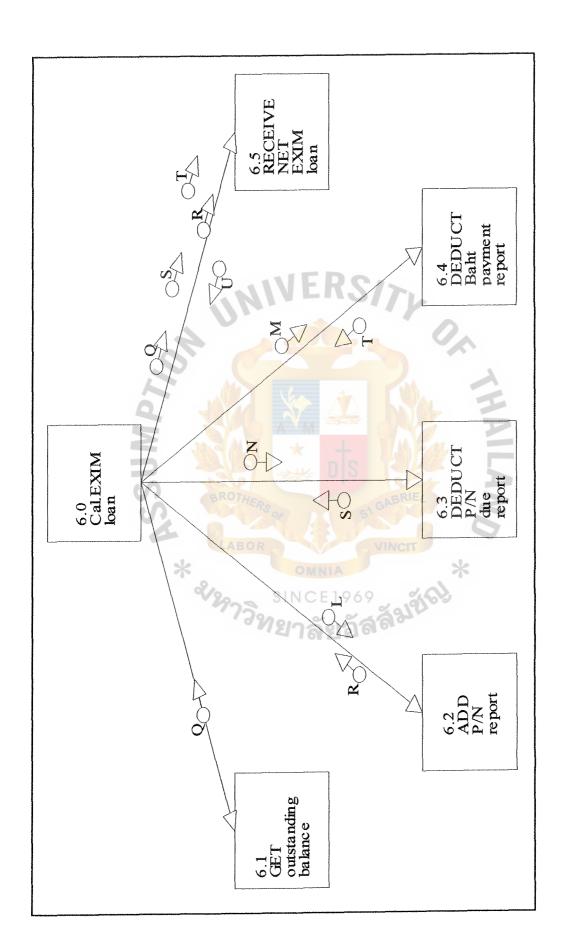

Figure D.5. Structure Chart (Section 5) - Partition 6.0

**Table D.1.** Structure Chart Codes

| Structure Chart Codes | Description               |
|-----------------------|---------------------------|
| A                     | Application               |
| В                     | Packing documents         |
| C                     | Export documents          |
| D                     | Approved EXIM loan        |
| E                     | New P/N number            |
| F                     | Customer name             |
| G                     | Issuing date              |
| Н                     | Due date                  |
| I                     | Amount of Baht            |
| J                     | L/C or Contract           |
| K                     | New P/N record            |
| L                     | P/N report                |
| M                     | Baht payment report       |
| N                     | P/N due report            |
| 0                     | Foreign currencies report |
| P                     | Stock report              |
| Q                     | Outstanding balance       |
| R                     | Amount of new P/N         |
| S                     | Amount of due             |
| T                     | Amount of Baht payment    |
| UBROTHERS             | Net EXIM loan             |
| V                     | Daily outstanding balance |
| LABOR                 | VINCIT                    |

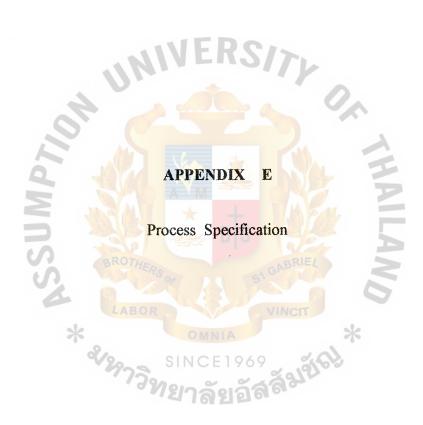

## Process 2: Add new Packing Loan

## BEGIN

DOWHILE there are more cus no. in order lists

FIND customer in Customer Master File with

cus no. = cus no. in order lists

IF record cannot be found

cus\_staus = 'new'

cus\_no.= next available customer-ID

ADD cus no.

APPEND new customer record to Customer Master File

**ELSE** 

DISPLAY 'Invalid customer number'

**ENDIF** 

## **ENDDO**

DOWHILE there are more P/N no. in order lists

FIND P/N\_no. in P/N Master File with cus\_no. and P/N\_no. in order lists

IF record cannot be found

P/N status = 'new'

ADD next avaliable EXIM\_no.

ADD P/N\_no.

ADD issuing date

ADD due date

ADD amount of Baht

ADD L/C or Contract

APPEND new P/N record to Promissory Note Master File

```
ELSE DISPLAY 'This P/N is already exist'
```

**ENDIF** 

**ENDDO** 

DISPLAY (to process 3.2 Cumulative all new P/N)

**END** 

**Process 3: Doing EXIM Report** 

**BEGIN** 

IF Export documents = New P/N record

DO Cumulative all new P/N

IF Export documents = P/N\_no. + Baht payment + Foreign\_curr +

(invoice) + (B/L or AWB) + Date of payment

DO Checking Baht payment document

IF Export documents = current\_date + P/N\_detail

DO Calling P/N due

IF Export documents = P/N no. + Foreign curr + invoice + B/L or AWB +

Date\_of\_payment

DO Checking foreign currencies document

IF Export documents = Stock\_of\_goods

DO Checking stock document

**ELSE** 

DISPLAY 'NO SUCH REPORT'

**ENDIF** 

**END** 

## Process 3.2: Cumulative all new P/N

#### **BEGIN**

DOWHILE there are more new P/N record in order lists

SUM all new amount of Baht in each P/N

CREATE P/N report

**ENDDO** 

DISPLAY (to process 4.2 Adding all new P/N)

DISPLAY (to process 5.3 Printing all new P/N report)

**END** 

## Process 3.3: Checking Baht payment document

## **BEGIN**

IF P/N no. is valid

**BEGIN** 

CALL P/N detail with P/N no.

Amount of Baht = Amount of Baht - Baht payment

ADD Invoice description

ADD Foreign currencies description

ADD B/L or AWB description

ADD Date of payment

CREATE Baht payment report

**END** 

DISPLAY (to process 4.4 Deduct all Baht payment)

DISPLAY (to process 5.4 Printing Baht payment report)

## **END**

Process 3.4: Calling P/N due

**BEGIN** 

Due\_date = Current\_date

FIND P/N no. in P/N Master File with Due date

READ P/N\_due

DELETE P/N due from P/N Master File

CREATE P/N due report

**ELSE** 

DISPLAY 'NO P/N due in current date'

DISPLAY (to process 4.3 Deduct all P/N due)

DISPLAY (to process 5.5 Printing P/N due report)

**END** 

**Process 3.5:** Checking Foreign Currencies Report

**BEGIN** 

IF P/N\_no. is valid

**BEGIN** 

CALL P/N detail with P/N\_no.

RECEIVE P/N data

ADD B/L or AWB

**ADD Invoice** 

ADD Foreign currencies

ADD Date of payment

## CREATE Foreign currencies report

**END** 

**ENDIF** 

DISPLAY (to process 5.6 Printing Foreign Currencies Report)

**END** 

## **Process 3.6: Checking Stock Document**

**BEGIN** 

IF P/N\_no. is valid

**BEGIN** 

CALL P/N detail with P/N\_no.

RECEIVE P/N data

IF Amount of stock >= Amount of Baht in P/N

ADD Amount of stock

CREATE Stock report

ELSE

DISPLAY 'Amount of stock is not cover the Amount of

loan in P/N'

**ENDIF** 

**END** 

**ENDIF** 

DISPLAY (to process 5.7 Printing stock report)

**END** 

## **Process 4: Calculating EXIM loan**

#### BEGIN

READ Outstanding balance in EXIM Loan Master File

Outstanding balance = Existing outstanding

READ P/N report

Outstanding balance = Existing outstanding + P/N report

READ P/N due report

Outstanding balance = Outstanding balance - P/N due report

READ Baht payment report

Outstanding balance = Outstanding balance - Baht payment report

Net EXIM loan = Outstanding balance

CREATE Net EXIM loan

DISPLAY (to process 5.2 Printing Amount of EXIM loan)

**END** 

**Process 5:** Printing all reports

BEGIN

DOWHILE there are more EXIM report in order lists

IF EXIM report = P/N report

PRINT P/N report

IF EXIM report = Baht payment report

PRINT Baht payment report

IF EXIM report = Foreign currencies report

PRINT Foreign currencies report

IF EXIM report = P/N due report

# ABAC GRADHATE SCHOOL LIBRARY

PRINT P/N due report

IF EXIM report = Stock report

PRINT Stock report

**ELSE** 

DISPLAY 'NO SUCH REPORT'

**ENDDO** 

**READ Net EXIM loan** 

Amount of EXIM loan = Net EXIM loan

PRINT Amount of EXIM loan

PRINT Daily outstanding balance

DISPLAY (to process 6 Finally outstanding)

**END** 

**Process 6: Finally outstanding** 

**BEGIN** 

GET Confirm EXIM loan from EXIM Bank

Confirm EXIM loan = Daily outstanding balance

UPDATING outstanding balance in EXIM Loan Master File

UPDATING P/N Master File

**END** 

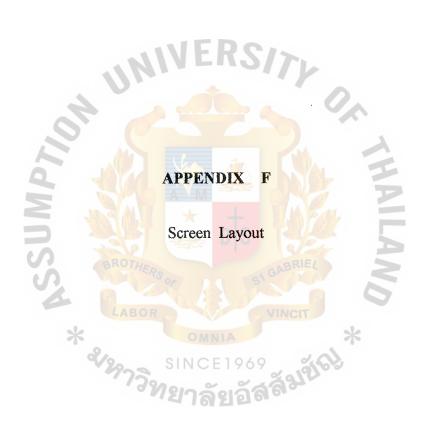

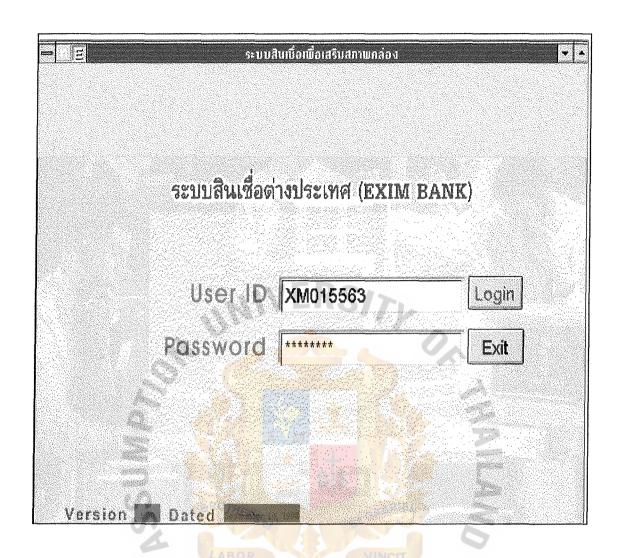

Figure F.1. Authorization Form

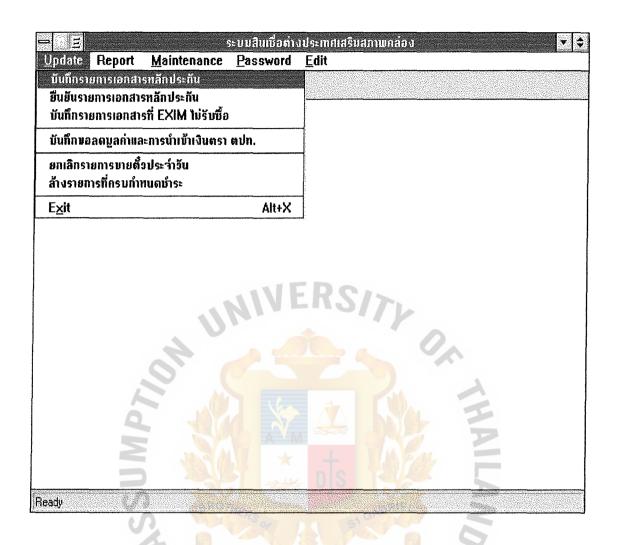

Figure F.2. Update Menu

| en en                  |            |                                                                                                    |                                          |                                                              |
|------------------------|------------|----------------------------------------------------------------------------------------------------|------------------------------------------|--------------------------------------------------------------|
| เลมที่ตั้ง:            |            | 0                                                                                                    |                                          |                                                              |
| รทีสลูกก้า:[           |            |                                                                                                    |                                          |                                                              |
|                        |            |                                                                                                    |                                          | Insert                                                       |
| ะทีสฝ่าย/ส่วนงาน:      |            |                                                                                                    |                                          |                                                              |
| นที่บันทึกรายการ:      | 11/12/1998 |                                                                                                    | generalismus Stage (Silveria)            |                                                              |
| ดื้อลงจันที่:          | 11/12/1998 | <b>วันถึงกำหนดใช้เงิน</b> :                                                                                                    | 1                                        |                                                              |
| ที่รายงาน Stock:       | 00/00/0000 | สกุลเจ็น: THB                                                                                                    | จำนวนเจ็น:                               | norma sella a senio della latteria della contrar grafica ser |
| <b>ប</b> រិធាខេក្ខងាន: | 2          | เลงที่เอกสาร:                                                                                                    |                                          |                                                              |
|                        |            |                                                                                                    |                                          |                                                              |
|                        |            |                                                                                                    | Marie Company                            |                                                              |
|                        |            | AND CONTRACTOR OF THE CONTRACTOR OF THE CONTRACT |                                          |                                                              |
| 100                    |            |                                                                                                    |                                          |                                                              |
|                        |            |                                                                                                    |                                          |                                                              |
|                        | 15         | Total Control                                                                                                    |                                          |                                                              |
| 8,000                  |            | + 1                                                                                                    |                                          |                                                              |
| 2000 P                 |            | 4.00                                                                                                    |                                          |                                                              |
|                        |            |                                                                                                    | Total and the second                     |                                                              |
|                        |            |                                                                                                    | er er er er er er er er er er er er er e |                                                              |
|                        |            |                                                                                                    |                                          | 7                                                            |
|                        | * Figure   |                                                                                                    |                                          |                                                              |
|                        | <b>*</b>   | F.3. Add new P/I                                                                                                    | I Form                                   |                                                              |

| เลขที่ตั๋ง:       |           | 10                                        |                       |                             |
|-------------------|-----------|-------------------------------------------|-----------------------|-----------------------------|
| รทีสลูกค้า:       |           | T <u>u</u>                                |                       |                             |
| - <del></del>     | Cust Code | Name Thai                                 | Account Office        | 1                           |
|                   | A.R       | ท้างทุ้นส่วนจำกัดผลิตภัณฑ์เอ.อาร์         | สาขาสุขสวัสดิ์        | sert                        |
| ทีสฝ้าย/ส่วนงาน!  | A.R.PRO   | ท้างทุ้นส่วนจำกัด ผลิตภัณฑ์ เอ.อาร์       | ฝ่ายการค้าต่างประเทศ  |                             |
| นที่บันทึกรายการ: | ADVAGR    | แอ๊ดวานซ์ อะไทร ขนา.                      | ฝ่ายการค้าต่างประเทศ  |                             |
| ดั๋วลงวันที่:     | BESTIM    | บาก. เบสท์ อิมปอร์ต เอ็กซ์ปอร์ต           | ฝ่ายการค้าต่างประเทศ  | •                           |
| ที่รายงาน Stock:  |           | nduan Lone                                | 102/013/01   <b>*</b> | - American -                |
| មមិលខាងការទះ      |           | เลงที่เอกสาร:                             |                       | ed-into-licente i dipologia |
|                   |           |                                           |                       |                             |
|                   |           |                                           |                       |                             |
| 1                 |           |                                           |                       |                             |
|                   |           |                                           | Section 2             |                             |
|                   |           |                                           |                       |                             |
|                   |           | #6<br>################################### |                       |                             |
|                   |           |                                           |                       |                             |
|                   |           |                                           |                       |                             |
|                   |           | AROR                                      |                       |                             |
|                   |           |                                           | Code                  |                             |

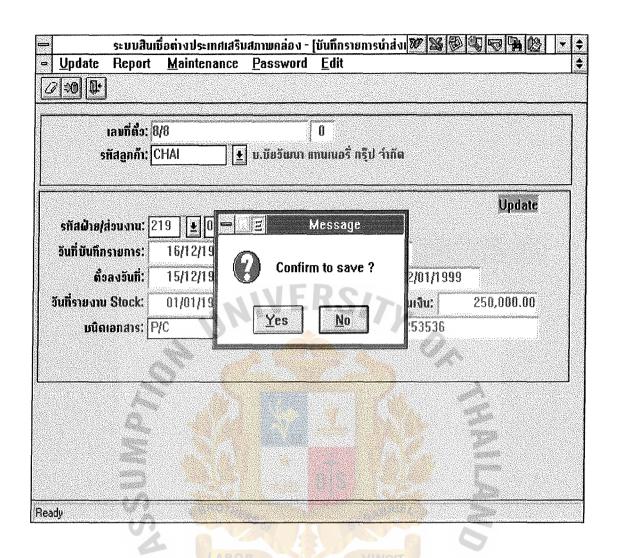

Figure F.5. Save Message Box

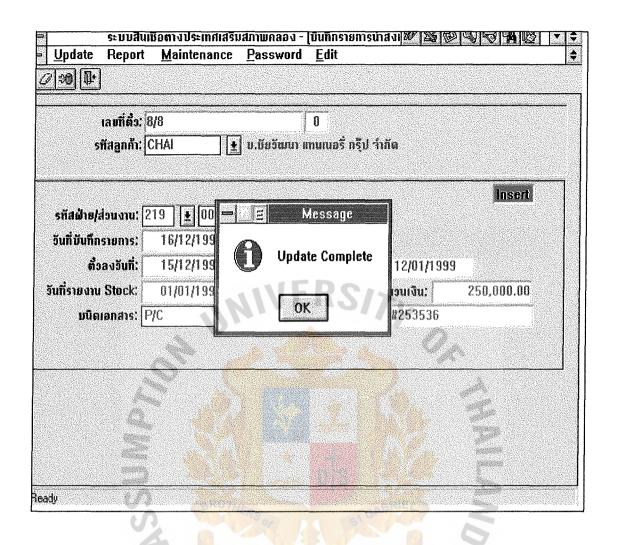

Figure F.6. Update Complete Box

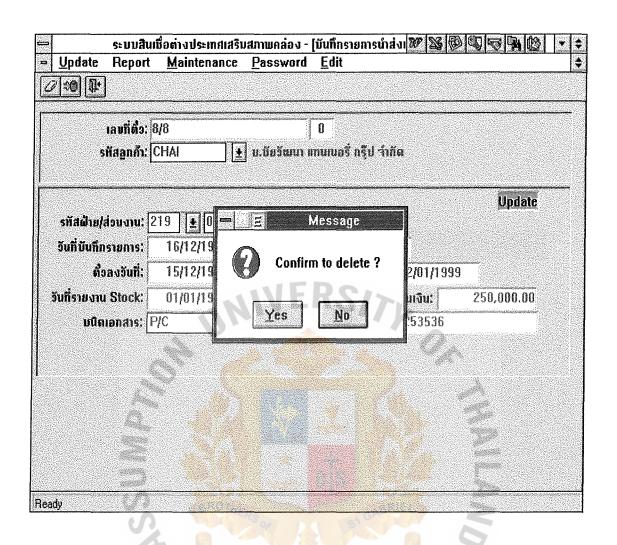

Figure F.7. Delete Message Box

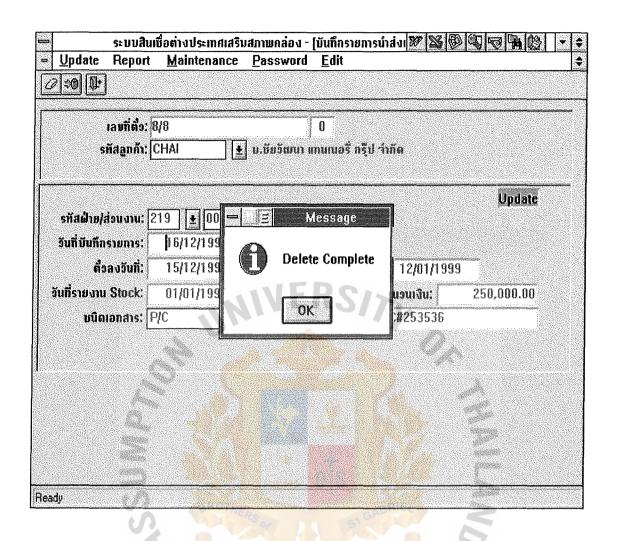

Figure F.8. Delete Complete Box

## ABAC GRADIIATE SCHOOL LIBRARY

| <u>U</u> pdate Report         | <u>M</u> aintenance                                                          | Password Edit                                                                                                    |                        |                                                                                                    |
|-------------------------------|------------------------------------------------------------------------------|----------------------------------------------------------------------------------------------------|------------------------|----------------------------------------------------------------------------------------------------|
| 7:00 D:                       |                                                                              |                                                                                                    |                        |                                                                                                    |
| วันที่:                       | 16/12/1998                                                                   | ลำดับที่: 1                                                                                                    |                        |                                                                                                    |
| ıล <b>ນ</b> ກີ່ <b>ຕິ</b> ່ງ: | etak eta eesta erita kasta erita kiske ee ee ee ee ee ee ee ee ee ee ee ee e |                                                                                                    |                        |                                                                                                    |
| รทัสลูกกั้า:[                 |                                                                              |                                                                                                    |                        |                                                                                                    |
| รทัสฝ่าย/ส่วนงาน:             |                                                                              | The state of the state of the s |                        |                                                                                                    |
| จันที่มันทึกรายการ:           | 16/12/1998                                                                   |                                                                                                    |                        |                                                                                                    |
| ตั้งลงจันที่:                 | 16/12/1998                                                                   | a- can lien                                                                                                    | gonesteniconom         |                                                                                                    |
| รันถึงกำหนดใช้เงิน: 🗍         | 00/00/0000                                                                   | สกุลเจิน:∫USD                                                                                                    | Amanan'                |                                                                                                    |
| บนิดเอกสาร; 🗍                 |                                                                              | เลขที่เอกสาร:                                                                                                    |                        |                                                                                                    |
| B/L No.:                      |                                                                              | ຸເລນກີ່ໃນກຳຄັນ:                                                                                                    |                        | and the second second s |
| ประเภทสินค้า:                 |                                                                              | ปริมาณสินค้า:                                                                                                    |                        | antigles (più atti biatti dispediatribita (pp. 1911)                                                                                                    |
| ទ័ <b>បក៏</b> ឃើលបិល្បី;      | <b>0</b> 0/00/000 <mark>0</mark>                                             | ຈຳນອນເຈີນກີ່ໄອນເຫັນບັດງູນີ:                                                                                                    | <mark>U</mark> SD      | .00.                                                                                                    |
| ันที่รายงาน Stock:            | 00/00/0000                                                                   | จำนวนเงินที่ร <mark>ายงา</mark> เ                                                                                                    | ı <mark>Stoc</mark> k; | .00                                                                                                    |
| ในที่ขอลตลดมูลทำ:             | 00/00/0000                                                                   | จำน <mark>ว</mark> นเงิน <mark>ที่ขอ</mark> ม                                                                                                    | ลดมูลค่า:              | .00.                                                                                                    |
| ทนายเหตุ:                     |                                                                              | ยอด                                                                                                    | คงเทลือ:               |                                                                                                    |

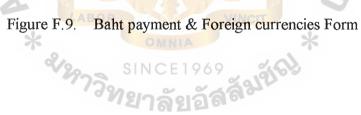

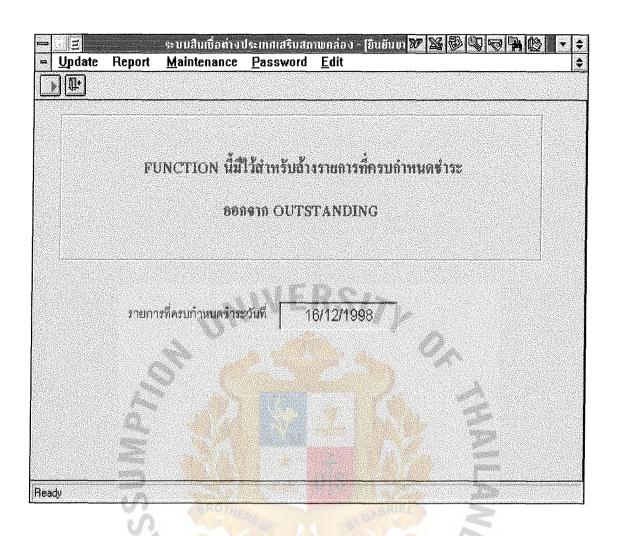

Figure F. 10. P/N Due Form

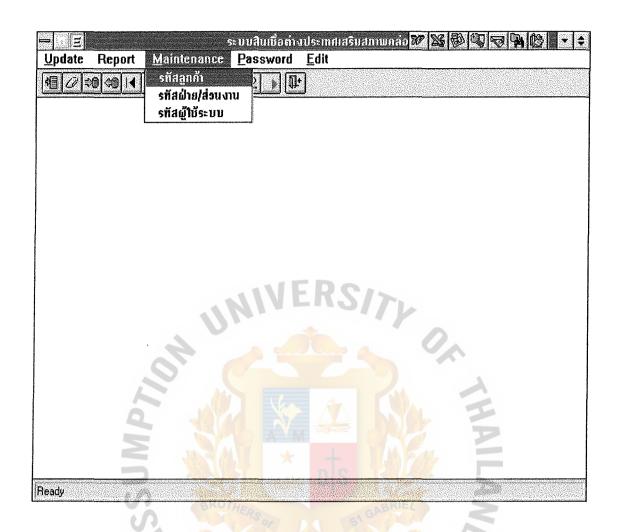

Figure F.11. Maintenance Menu

| - m               |                                                                                                    |                                                                                                |                                                                                                    | โร้มสภาพกล่อง               | - 10 W B | 1996                                                                                                    | 40- | <b>‡</b> |
|-------------------|----------------------------------------------------------------------------------------------------|------------------------------------------------------------------------------------------------|----------------------------------------------------------------------------------------------------|-----------------------------|----------|----------------------------------------------------------------------------------------------------|-----|----------|
| <u> □ U</u> pdate | Report                                                                                                    | <u>M</u> aintenance                                                                            | <u>P</u> assword                                                                                                    | <u>E</u> dit                |          |                                                                                                    |     | \$       |
| Ø 30 Q±           |                                                                                                    |                                                                                                |                                                                                                    |                             |          |                                                                                                    |     |          |
|                   |                                                                                                    |                                                                                                |                                                                                                    |                             |          |                                                                                                    | -   | -        |
| รทัสลูกคั         | Sales in the control of the control of the control  |                                                                                                |                                                                                                    | SANTON CONTRACTOR           |          |                                                                                                    |     |          |
| ชื่อภาษาไทย       | Ľ.                                                                                                    | , Ministry (gallety) (Magaza apara, Magaza) (1888) (1888) (Ministry and Assa)                  |                                                                                                    |                             |          |                                                                                                    |     |          |
| ชื่อภาษาอังกฤเ    | K.                                                                                                    |                                                                                                | and the second second s | Strath Strath Strath Strath |          |                                                                                                    |     |          |
| ที่อยู            |                                                                                                    |                                                                                                |                                                                                                    | Mekin (Millstanderleite)    |          |                                                                                                    |     |          |
|                   |                                                                                                    | ti til kan kali ga sajah penjada kali kan kan kan kali kan kan kan kan kan kan kan kan kan kan | Principalization and Principal State (1995)                                                                                                    | averendinerijasei           |          |                                                                                                    |     |          |
|                   |                                                                                                    |                                                                                                |                                                                                                    | enderfretibiliteringstop    |          |                                                                                                    |     |          |
| sทัสบัญบี         |                                                                                                    | tan teriphonopia paragraphic properties (                                                      |                                                                                                    |                             |          |                                                                                                    |     |          |
| ไทรศัพท์          | ing and a second second |                                                                                                |                                                                                                    |                             |          |                                                                                                    |     |          |
| Insars            |                                                                                                    |                                                                                                |                                                                                                    |                             |          |                                                                                                    |     |          |
| รทีสฝ่ายงาน       |                                                                                                    |                                                                                                | e e e e e e e e e e e e e e e e e e e                                                                                                    |                             |          |                                                                                                    |     |          |
| รทีสส่วนงาน       |                                                                                                    |                                                                                                |                                                                                                    |                             |          | la constitución de la constitución de la constitución de la constitución de la constitución de la constitución |     |          |
| Suuusualia        | •                                                                                                    | e e                                                                                            |                                                                                                    |                             |          |                                                                                                    |     |          |
|                   |                                                                                                    |                                                                                                | 400000000                                                                                                    |                             |          | 1000                                                                                                    |     |          |
|                   |                                                                                                    |                                                                                                |                                                                                                    |                             |          |                                                                                                    |     |          |
|                   |                                                                                                    |                                                                                                |                                                                                                    |                             |          |                                                                                                    |     |          |
|                   |                                                                                                    |                                                                                                |                                                                                                    | ala.                        |          | 12000                                                                                                    |     |          |
|                   | 100000                                                                                                    |                                                                                                |                                                                                                    |                             |          |                                                                                                    |     |          |
| Ready             |                                                                                                    |                                                                                                |                                                                                                    |                             |          |                                                                                                    |     |          |

Figure F.12. Add Customer Code Form

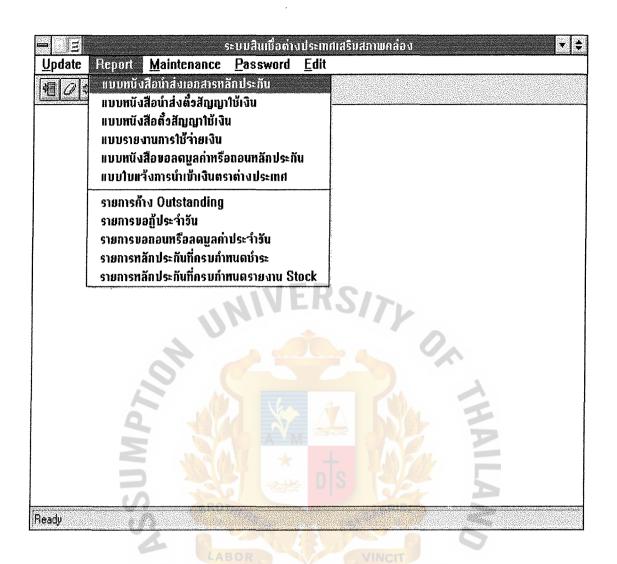

Figure F.13. Printing all reports Form

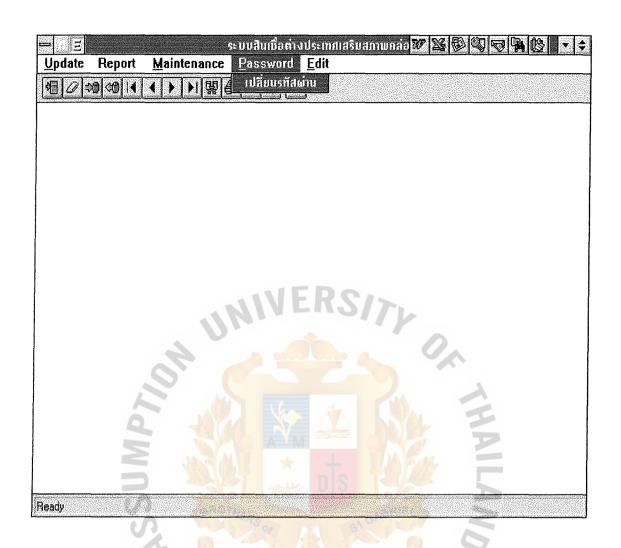

Figure F.14. Password Menu

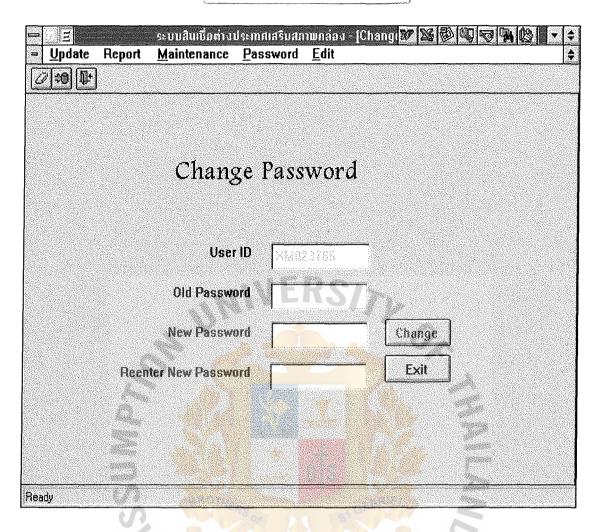

Figure F.15. Change Password Form

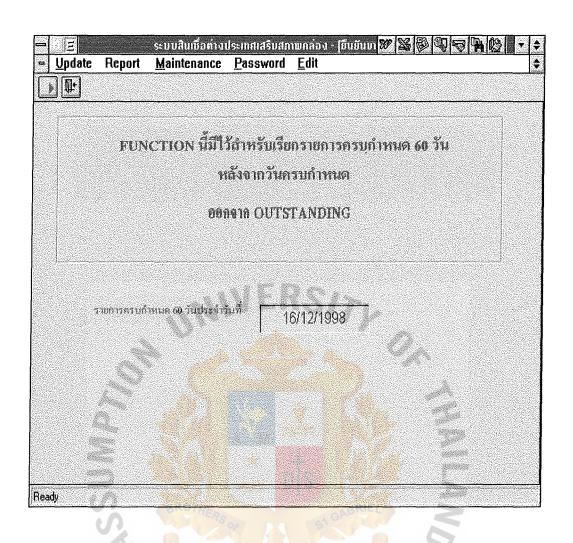

Figure F.16. P/N Due 60 days Form

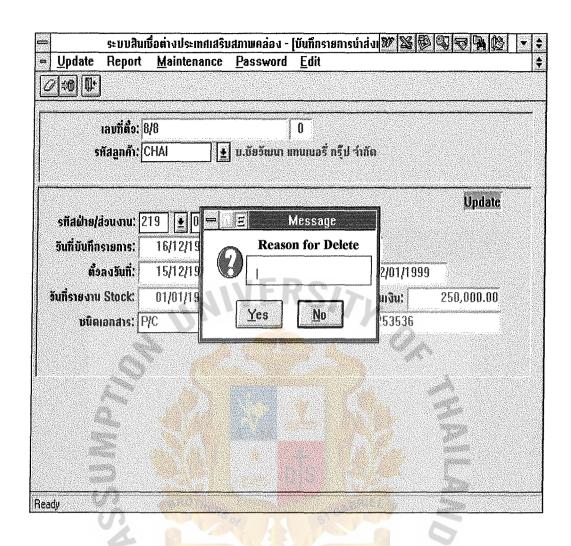

Figure F.17. Reason for Delete P/N form

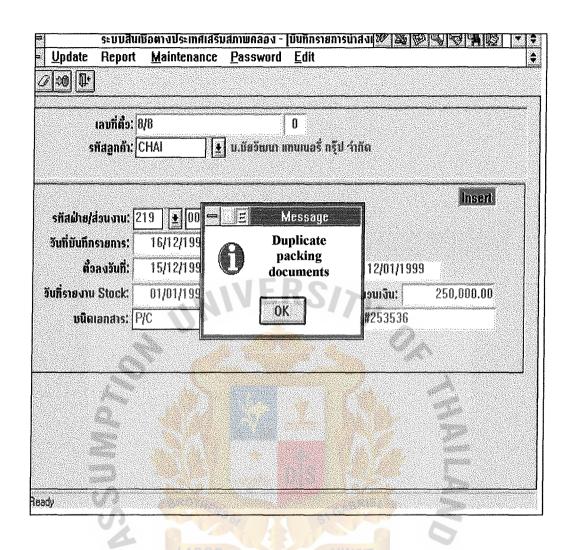

Figure F.18. Duplicate Packing Document Form

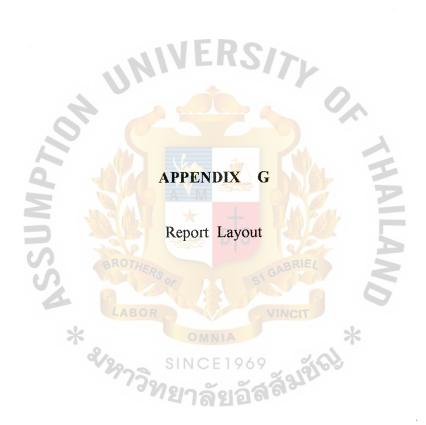

ธนาคาร ABC จำกัด ที่ ตป. รสน. วันที่ 7 มีนาคม 2542 /2542 ผู้อำนวยการฝ่ายแพคกิ้งเครดิต เรียน ธนาคารเพื่อการส่งออกและนำเข้าแห่งประเทศไทย นำส่งตัวสัญญาใช้เงินที่วางเป็นประกัน ตามที่ข้าพเจ้า ธนาคาร ABC จำกัด ได้ทำสัญญากู้ยืมเงินกับธนาคารเพื่อการส่งออก และนำเข้าแห่งประเทศไทย ตามสัญญากู้ยืมเงิน ฉบับลงวันที่ 29 พฤษภาคม 2538 และได้ขอรับเงิน เงินกู้จากธนาคารเพื่อการส่งออกและนำเข้าแพ่งประเทศไทย ตามหนังสือนำส่งตั๋วสัญญาใช้เงินเลขที่ ABC...../42 ฉบับลงวันที่ 7 มีนาคม 2542 ้ บัดนี้ ข้าพเจ้า<mark>ขอส่งม</mark>อบคั่<mark>วสัญญาใช้เงินที่เกิดจากกา</mark>รส่งสินค้าออกให้แก่ธนาคารเพื่อการ ส่งออกและนำเข้าแห่งประเท<mark>ศไทย เพื่อเป็นประกันการชำระหนี้เงินกู้</mark>ดังกล่าว จำนวน ......... ฉบับ รวมเป็นจำนวนเงิน ......บาท (......) ตามรายละเอียดดังนี้ ชื่อผู้ออก ลำคับ เลขที่ วันที่ <mark>วันถึ</mark>งกำหนดจำนวนเงิน ใช้เงิน (บาท) จึงเรียนมาเพื่อโปรดทราบ ขอแสดงความนับถือ ส่วนปฏิบัติการสินค้าออก ฝ่ายการค้าต่างประเทศ ลายมือชื่อผู้มีอำนาจ

Figure G.1. Promissory Note Report

. ตัวสัญญาใช้เงิน

Stamp 3 Baht

เลขที่ ABC 001/42

ธนาคาร ABC จำกัด

วันที่ 7 มีนาคม 2542

ในวันที่ 8 มีนาคม 2542 ข้าพเจ้า ธนาคาร ABC จำกัด สัญญาจะจ่ายเงิน จำนวน 487,808,200.00 บาท (สี่ร้อยแปดสิบเจ็ดล้านแปดแสนแปดพันสองร้อย บาทถ้วน) และดอกเบี้ยในอัตราร้อยละ 5 ต่อปี แก่ธนาคารเพื่อการส่งออกและนำ เข้าแห่งประเทศไทย ที่ธนาคารเพื่อการส่งออกและนำเข้าแห่งประเทศไทย

(ลายมือชื่อผู้ออกตั๋ว)......

ผู้มีอำนาจลงนาม เพื่อธนาคาร ABC จำกัด

Figure G.2. EXIM loan report

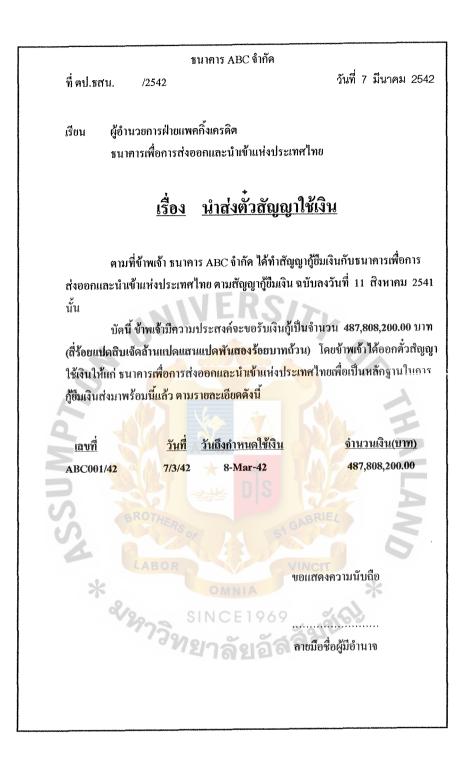

Figure G.3. Loan Report

วันที่ 7 มีนาคม 2542 ด้วยข้าพเจ้า ธนาคาร ABC จำกัด มีความประส<mark>งค์จะขอลดมูลค่าหรือถอนตัว</mark>สัญญาให้เรินที่วางเป็นประกันการกู้ยืมเงินตามระเบียบธนาคาร จำนวนเงิน | วันที่นำเข้านัญชี ขอแสดงความนับถือ หรือขายเงิน ลายมือชื่อผู้มือานาจ รายละเชียดการนำเข้าซึ่งเงินตราศางประเทศ เพื่อการส่งออกและนำเข้าแห่งประเทศไทยว่าด้วยการให้กู้ยืมเ<mark>งิน โด<mark>ยมีตัวสัญญาใช้เงินที่เกิดจากการส่</mark>งสินค้าออกเป็นประกัน พ.ศ. 2536</mark> เลขที่ในกำกับ สินค้า กำหนด จบับ จำนวนเงิน ......บาท (..... 7,712v เรื่อง ขอลดมูลค่าหรือถอนตัวสัญญาใช้เงินที่วางเป็นประกัน จึงเรียนมาเพื่อโปรดลดมูลค่าหรือถอนตัวสัญญาใช้เงินที่วางเป็นประกันดังกล่าวข้างต้น วางเป็น บระกัน ธนาคาร ABC จำกัด ที่ขอลดมุลค่าหรือถอน จำนวนเงิน (บาท) ในดัวสัญญาใช้เงิน ธนาคารเพื่อการส่งออกและน้ำเข้าแห่งประเทศไทย ผู้อำนวยการฝ่ายแพคกิ่งเครติต ผู้ขอกตัว ส่วนปฏิบัติการสินค้าออก /2542 ด้านวน ฝ่ายการค้าต่างประเทศ ดังรายละเอียดต่อไปนี้ ที่ ตป.ธสน. เลขที่ตัว 

| รินาดาร ABC จำกัด  รินาดาร ABC จำกัด  รินาดาร ABC จำกัด  รินาดาร ABC จำกัด  รินาดาร ABC จำกัด  รินาดาร ABC จำกัด  รินาดาร ABC จำกัด  รินาดาร ส่งสามัตร คำสัมด้าที่สงออกสามระบับ  มีสะนาดารส่งสามัตร คำสัมด้าที่สงออกสามระบับ  มีสะนาดารส่งสามัตร จำนานสม  เพราติการส่วนตำการสมที่การสมที่การสมที่การสามัตร การสมที่การสมที่กา |
|----------------------------------------------------------------------------------------------------|
|----------------------------------------------------------------------------------------------------|

Figure G.5. Foreign Currencies Report

| หน้าที่ 1 ของ 1                                                                                 | จำนวนเงิน           | OUTSTANDING         | THB 960,000.00  | THB 300,000.00 | THB 1,000,000.00 | THB 825,000.00                       | THB 335,000.00            | THB      | THB                                     | THB | THB XXX | THB | THB XXX | THB 143,897,000,00 |
|-------------------------------------------------------------------------------------------------|---------------------|---------------------|-----------------|----------------|------------------|--------------------------------------|---------------------------|----------|-----------------------------------------|-----|---------|-----|---------|--------------------|
|                                                                                                 |                     | ครบกำหนดชำระ        | S               | N              |                  |                                      |                           | K,       | 2                                       | 17  | 7       |     | 2       | 2,331              |
| 703/2542                                                                                        | juf                 |                     | 7/3/42          | 7/3/42         | 7/3/42           | 7/3/42                               | 7/3/42                    |          |                                         |     |         |     |         | F                  |
| ธนาคาร ABC จำกัด<br>ฝึบคารค้าต่างปรุะเทศ<br>ในที่ครบทำหนดจำระ ณ วันท์                           | วันที               | วางหลักประกัน       | 29/1/42         | 27/1/42        | 29/1/42          | 10/2/42                              | 10/2/42                   |          | S                                       |     | RIE     |     | <u></u> | ILA/               |
| ธนาคาร ABC จำกัด<br>ฝ่ายการค้าต่างประเทศ<br>รายงานหลักประกับที่คราบกำหนดจำระ ณ วันที่ 7/03/2542 | ชื่อถูกค้า          | 2                   | บ.โพส์ทรี จำกัด | บ.ปึงปึง จำกัด | บ.คอนหล จำกัด    | บ.วินเนอร์ส แพ <mark>ัค</mark> จำกัค | บ.พิจิตร อาหารกระป้อง จัด | 19<br>19 | 69                                      | VIN | CIT     |     | *       | VD                 |
| คนพื้อเศริมเติภาพคือง)                                                                          | เลขที่ตัวเอกสาร     | หลักประกันของถูกฝ้า | 001/42          | 66/200         | 004/2542         | 012-99                               | K 2/42                    | agempa   | *************************************** |     |         |     | ******  |                    |
| (ระบบกับเรือดางประเทศเพื่อเกรมเกภาหกัดง)                                                        | ลำคับเลขที่ตัวศัญญา | ใช้เจนของธนาคาร     |                 | 2              | ĸ                | 4                                    | 5                         |          |                                         |     |         | _   | ******* |                    |

Figure G.6. P/N Due Report

ธนาคาร ABC จำกัด ที่ ตป.ธสน. วันที่ 7 มีนาคม 2542 /2542 ผู้อำนวยการฝ่ายแพคกึ่งเครดิต เรียน ชนาคารเพื่อการส่งออกและนำเข้าแห่งประเทศไทย เรื่อง รายงานการใช้จ่ายเงิน ตามที่ชนาคาร ได้นำตั๋วสัญญาใช้เงินของ ผู้ส่งออก/ผู้ผลิตสินค้าอุตสาหกรรม มาวางเป็นประกันการชำระหนี้ เงินกู้กับธนาคารเพื่อการส่งออกและนำเข้าแห่งประเทศไทย ตามระเบียบชนาคารเพื่อการส่งออกและนำเข้าแห่งประเทศไทย ว่าด้วยการให้กู้ยืมเงินโดย มีตั๋วสัญญาใช้เงินที่เกิดจากการส่งสินค้ำออกเป็นประกัน พ.ศ.2536 นั้น บัคนี้ ผู้ส่งออก/ผู้ผลิตสินค้าอุตสา<mark>หกรรม ใ</mark>ค้นำเงินที่ได้รับจากการทำแพคกิ้งเครดิต ้ไปชื่อ/ผลิตสินค้า เพื่อรอการส่<mark>งสินค้า</mark>ออก<mark>เรียบร้อยแล้ว ธ</mark>นา<mark>การจึงขอ</mark>นำส่งรายงานการใช้ ข่ายเงินของ ผู้ส่งออก/ผู้ผลิตส<mark>ินค้าอุตสาหกรรม ตามรายละเอียคคังต่อ ไ</mark>ปนี้ คือ เลขที่ ชื่อผู้ออก ลำคับ จำนวนเงิน (บาท) ที่ จึงเรียนมาเพื่อโปรคทราบ ขอแสดงความนับถือ ลายมือชื่อผู้มีอำนาจ ส่วนปฏิบัติการสินค้าออก ฝ่ายการค้าต่างประเทศ

Figure G.7. Stock Report

|                     |                     | STHINS                                                                             | ธนาหาร ABC จำกัด                                         |                                                                                                    |     |                |
|---------------------|---------------------|------------------------------------------------------------------------------------|----------------------------------------------------------|----------------------------------------------------------------------------------------------------|-----|----------------|
|                     |                     | ฝ่ายการค้าค่างประเทศ<br>รายงานหลักประเทินที่ครบคำหนครายงาน Stock ณ วันที่ 703/2542 | ฝ่ายคารค้าต่างประเทศ<br>ครบคำทาครายงาน Stock ณ วันที่ 77 | 03/2542                                                                                                    |     |                |
| ลำคับเลขที่ตัวสัญญา | เลขที่ตัวเอกสาร     | ชื่อถูกค้า                                                                         | วันที                                                    | วันที                                                                                                    |     | ้านวนเงิน      |
| ใช้เริ่นของธนาคาร   | หลักประกันของถูกค้า | 2                                                                                  | วางหลักประกัน                                            | ครบถ้าหนดชำระ                                                                                                    |     | OUTSTANDING    |
| 1                   | 001/42              | บ.โพสิทรี จำกัด                                                                    | 29/1/42                                                  | 15/4/42                                                                                                    | THB | 960,000.00     |
| 2                   | 002/99              | บ.ปังปัง จำกัด                                                                     | 27/1/42                                                  | 25/7/42                                                                                                    | THB | 300,000.00     |
| т                   | 004/2542            | บ.คอนเทล จำกัด                                                                     | 29/1/42                                                  | 27/7/42                                                                                                    | THB | 1,000,000.00   |
| 4                   | 012-99              | บ.วินเนอร์ส แพ้ค <mark>จำก</mark> ัด                                               | 10/2/42                                                  | 10/3/42                                                                                                    | THB | 825,000.00     |
| \$                  | K 2/42              | บ.พิจิตร อาหารกระป้อง จัด                                                          | 10/2/42                                                  | 1/8/42                                                                                                    | THB | 335,000.00     |
|                     | www.mad             | 1.9                                                                                | \\ \d                                                    | Name of the last of the last o | THB | XXX            |
| wheelphale          |                     | 6.9                                                                                | S                                                        |                                                                                                    | THB | XXX            |
| appertun            |                     | VIN                                                                                | GAE                                                      |                                                                                                    | THB | XXX            |
| wincom              | _                   | CIT                                                                                | RIE                                                      | \ \frac{1}{2}                                                                                                    | THB | XXX            |
| _                   | uhashin             | S                                                                                  |                                                          | _                                                                                                    | THB | XXX            |
| acceptor.           |                     | *                                                                                  | _                                                        | 2                                                                                                    | THB | XXX            |
|                     |                     | 0                                                                                  | HAILAN                                                   | nes                                                                                                    | THB | 143,897,000.00 |

Figure G.8. Stock due report

|                                                                                                    | (ระบบศิษษิทหาประ    | (ระบบสิบเชื้อค่างประเทศเพื่อเสริมสภาพค่อง | 0                |       |                        |              |               | M            | หน้าที่ 1 ของ 1 |
|----------------------------------------------------------------------------------------------------|---------------------|-------------------------------------------|------------------|-------|------------------------|--------------|---------------|--------------|-----------------|
|                                                                                                    |                     |                                           |                  | FUT   | TUINIS ABC TIÑA        |              |               |              |                 |
|                                                                                                    |                     |                                           |                  | Ahen  | ฝายการค้าค่าจประเทศ    |              |               |              |                 |
|                                                                                                    |                     |                                           |                  | OUTS  | OUTSTANDING EXIM       |              |               |              |                 |
|                                                                                                    |                     |                                           | 1000             | AS    | AS AT 7/03/2542        |              |               |              |                 |
| EXIM                                                                                                    | ลำคับเลขที่ตัวสัญญา | ลำคับเลขที่ตัวสัญญา เลขที่ตัวเอกสารหลัก   | ชื่อถูกค้า       | ê     | จำนวนเงิน              | ยัตรา        | Jun           | วันที        | Jug             |
| NO.                                                                                                    | ใช้เจินของหนาคาร    | ประกันของถูกค้า                           | 2                | ō     | OUTSTANDING            | คอกเบี้ย (%) | วางหลักประกัน | ลูกค้าขอกตัว | ครบกำหนคชำระ    |
| E000001                                                                                                    | -                   | HKR036                                    | บ.เอเอ จำกัด     | THB   | 10,000,000.00          | 8.375        | 29/1/42       | 25/1/42      | 15/4/42         |
| E000002                                                                                                    | 2                   | IT1/42                                    | บ.บีบี จำกัด     | THB   | 65,000.00              | 80           | 27/1/42       | 26/1/42      | 25/7/42         |
| E000003                                                                                                    | ю                   | EX4/42                                    | บ.นตรหลวงค้าข้าว | THB   | 1,000,000.00           | 8.5          | 29/1/42       | 28/1/42      | 27/7/42         |
| E000004                                                                                                    | 4                   | TG12/99                                   | บ.เอสเอส จำกัด   | THB   | 2,034,000.00           | 8.375        | 10/2/42       | 9/2/42       | 10/3/42         |
| E000005                                                                                                    | ν,                  | SE0199                                    | บ.ทอมกรุ๊ป จำกัด | THB   | 580,000.00             | 8            | 10/2/42       | 8/1/42       | 1/8/42          |
| _                                                                                                    |                     |                                           | 1A<br>1_9        | THB   | XXX                    | 1            | R             |              | _               |
|                                                                                                    |                     | agentagen.                                | 6.9<br>16        | THB   | XXX                    |              | 5             | _            | _               |
|                                                                                                    | _                   | _                                         | VIN              | THB   | XXX                    |              | /7            |              | NEWSON          |
|                                                                                                    |                     | and the second                            | ST.              | THB   | XXX                    |              | 7             | ******       |                 |
|                                                                                                    |                     |                                           | اعر              | THB   | XXX                    | _            |               |              | 4000 FM         |
|                                                                                                    |                     |                                           | *                | THB   | XXX                    | _            | _             |              |                 |
| Name of the State of the State |                     |                                           | ù-r              | n THB | 53W THB 10,789,000,000 | 250 8111     |               |              |                 |
| 004.00m000.00m0                                                                                                    |                     |                                           |                  |       |                        |              |               |              |                 |
|                                                                                                    |                     |                                           |                  |       |                        |              |               |              |                 |

Figure G.9. Daily Outstanding Report

| มีผู้ถูกค้า       โทร์ศัพท์       วงเงิน Packing credt         1       245-9870       THB       10,000,000.00         กรรมปางหลื       208-4848       THB       85,000,000.00         ราห       955-4124       THB       100,000,000.00         เทศส       1       THB       XXX         1       THB       XXXX         1       THB       XXXX         1       THB       XXXX         1       THB       XXXX         1       THB       XXXX         1       THB       XXXX         1       THB       XXXX         1       THB       XXXX         1       THB       XXXX |              |                           | RUINIS ABC VIÑA  RIUNIS AND SANDER PROFILE REPORT | REPORT   |       |                  |                        |
|----------------------------------------------------------------------------------------------------|--------------|---------------------------|---------------------------------------------------|----------|-------|------------------|------------------------|
| บ.โหล็หรี จำกัด       184/7 ด.สุทธิสาร       245-9870       THB 10,000,000.00         บ.ปิงปังจำกัด       84/5 หมู่ที่ 7                                                                                                    | เลขที่ถูกค้ำ | ชื่อถูกค้า                | ที่อยู่ถูกค้า                                     | โทรศัพท์ | างเงิ | 11 Packing credt | คอกเบียทีใต้รับ<br>(%) |
| บ.ทิงทีร อาหารกระปัจง จัก       84/5 หมู่ที่ 7       233-5666       THB       85,000,000.00         บ.กิบแบอร์ส แพ็ต จำกัด       454 นิคนยุดสามกรรมบางหลือ       208-4848       THB       120,000,000.00         บ.วิบแบอร์ส แพ็ต จำกัด       9/999 อาคารไวชราช       222-6655       THB       5,000,000.00         บ.พิจิตร อาหารกระปัจง จัด       15 ศึกญูแปร์ฟิต เพลส       222-6655       THB       XXX                                                                                                    | 1444         | บ.โพส์ทรี จำกัด           | 184/7 ถ.ศูทธิศาร.                                 | 245-9870 | 17.2  | 10,000,000,00    | 8:38                   |
| บ.คอนเทล จำกัด       454 บิคมถุดสาทกรรมบางหลื       208-4848       THB       120,000,000.00         บ.วินเนอร์ส เพ็ด จำกัด       9/999 อาการไวยราช       955-4124       THB       100,000,000.00         บ.ทิจิตร อาทารกระป้อง จัด       15 ตึกบูแปจิทิด เพลส       222-6655       THB       5,000,000.00         THB       XXX       THB       XXX         THB       XXX         THB       XXX         THB       XXX         THB       XXX         THB       XXX         THB       XXX                                                                                 | 7            | บ.ปีงปัง จำกัด            | 84/5 หมู่ที่ 7                                    | 233-5666 | 1     | 85,000,000,00    | 8.00                   |
| บ.วินเนอร์ศ แท็ต จำกัด       9/999 อาคารไวชราช                                                                                                    | ю            | บ.คอนเทล จำกัด            | 454 นิคมถุดสาหกรรมบางพลี                          | 208-4848 |       | 20,000,000,00    | 8.70                   |
| บ.หริตร อาหารกระป๋อง จัด       1.5 ตึกทุแปริฟิต เพลส       222-6655       THB       5,000,000.00         THB       XXX         THB       XXXX         THB       XXXX         THB       XXXX         THB       XXXX         THB       XXXX         THB       XXXX                                                                                                    | 4            | บ.วินเนอร์ส แพ็ค จำกัด    | 9/999 อาคารไวยราช                                 | 955-4124 |       | 00,000,000,00    | 8.25                   |
| THB XXX THB XXX THB XXX THB XXX THB XXX THB XXX THB XXX THB XXX THB XXX THB XXX THB XXX THB XXX THB XXX THB XXX THB XXX THB XXX                                                                                                    | 'n           | บ.พิจิตร อาหารกระป้อง จัด | าร คึกทูแปรรฟิค เพลส                              | 222-6655 | THB   | 5,000,000,00     | 8.00                   |
| XXX BHT AND AND AND AND AND AND AND AND AND AND                                                                                                    | service      |                           | D   19                                            | 4        | THB   | XXX              | XXX                    |
| THB XXX  THB XXX  THB XXX                                                                                                    |              |                           | 69                                                |          | THB   | xxx              | XXX                    |
| XXX BIHT THIS XXX                                                                                                    |              |                           | GAF                                               |          | THB   | XXX              | XXX                    |
| THB XXXX                                                                                                    | _            |                           | RIE                                               |          | THB   | XXX              | XXX                    |
| THB XXX                                                                                                    | unamen.      |                           |                                                   |          | THB   | XXX              | XXX                    |
|                                                                                                    |              | _                         | *                                                 | _        | THB   | XXX              | XXX                    |

Figure G.10. Customer Profile Report

| (ระบบสินท์   | (ระบบสินเชื้อค่างประเทศเพื่อเศริมสภาพต่อง) |                                                                                                    | ruinis ABChiñn<br>Albaithíolasann<br>P/N DUE 60 DAYS REPORT |               |     | หน้าที่ 1 พอง 1                         |
|--------------|--------------------------------------------|----------------------------------------------------------------------------------------------------|-------------------------------------------------------------|---------------|-----|-----------------------------------------|
| เลษที่ถูกค้า | ชื่อสูกค้า                                 | เลขที่ตัวเอกสาร                                                                                                    | žu¶.                                                        | วันที         |     | จำนวนเจ็น                               |
|              | ठ ० च च<br>४                               | หลักประกันของถูกคำ                                                                                                    | วางหลักประกัน                                               | ครบกำหนดช้าระ |     | OUTSTANDING                             |
| <del></del>  | บ.ไพลิทริ จำกัด                            | 001/42                                                                                                    | 29/1/42                                                     | 7/3/42        | THB | 960,000.00                              |
| 2            | บ.ปิงปิง จำกัด                             | 002/99                                                                                                    | 27/1/42                                                     | 7/3/42        | THB | 300,000.00                              |
| æ            | บ.คอนเทล จำกัค                             | 004/2542                                                                                                    | 29/1/42                                                     | 7/3/42        | THB | ####################################### |
| 4            | บ.วินเนอร์ส แพ็ค จำกัด                     | 012-99                                                                                                    | 10/2/42                                                     | 7/3/42        | THB | 825,000.00                              |
| ٠,           | บ.พิจิตร อาหารกระป้อง จัด                  | <b>S</b> 2/42                                                                                                    | 10/2/42                                                     | 7/3/42        | THB | 335,000.00                              |
| vanenim      | _                                          | 19                                                                                                    |                                                             | R.            | THB | XXX                                     |
| KANNIN       |                                            | 69                                                                                                    | 3                                                           | S             | THB | XXX                                     |
|              |                                            | VIN                                                                                                    |                                                             | //            | THB | XXX                                     |
|              | _                                          | CIT                                                                                                    |                                                             | 7             | THB | XXX                                     |
| uumun        | watehous                                   | 6                                                                                                    |                                                             | -/            | THB | XXX                                     |
| _            | _                                          | *                                                                                                    | _                                                           | 7             | THB | XXX                                     |
|              | ,                                          |                                                                                                    | (MAILA)                                                     |               |     |                                         |
|              | · C                                        | 3 to the standard of the standard of the stand | ALIA                                                        |               |     |                                         |
|              |                                            |                                                                                                    |                                                             |               |     |                                         |

Figure G.11. P/N Due 60 Days Report

| (ระบบสับเรือดาเประเทศเพื่อเสริมสภาพค่อง)  1 บ.โพล็ทรี จำกัด 2 บ.ปิงปังจำกัด 4 บ.วินเนอร์ส แพ็ก จำกัด 5 บ.พิจิตร อาหารกระป้อง จัด |
|----------------------------------------------------------------------------------------------------|
|----------------------------------------------------------------------------------------------------|

Figure G.12. Delete P/N Report

| (ระบบเสีบเชื่อต่างประเทศเพื่อเหริบหภาพค่อง)  1 บ.โหลีหรี จำกัด  2 บ.ปิงปังจำกัด  4 บ.วินเนอร์ส แพ็ค จำกัด  5 บ.พิจิตร อาหารกระป้อง จัด |
|----------------------------------------------------------------------------------------------------|
|----------------------------------------------------------------------------------------------------|

Figure G.13. Duplicate Packing Document Report

## **BIBLIOGRAPHY**

- \* Eliason, Alan L., <u>System Development: Analysis, Design, and Implementation,</u>
  Haper Collins Publishers, Second Edition, 1990
- \* James A. Senn, <u>Analysis & Design of Information Systems</u>, McGraw-Hill International Editions, Second Edition
- \* Kenneth E. Kendall and Julie E. Kendall, <u>System Analysis And Design</u>, Prentice Hall International Editions, Third Edition, 1995
- \* Mary E.S. Loomis, <u>Data Management and File Structure</u> New Jersey: Prentice-Hall, Inc. 1989
- \* Pages-Jones, Meilir, <u>The Practical Guide To Structured System Design</u> London: Yourdon Press, 1989
- \* Senn, James A., Analysis & Design of Information System New York: McGrew-Hill, 1989
- \* Yourdon, Edward, Modern Structured Analysis New York: Prentice- Hall, 1989
- \* Folk, Michae. Zoellick, Bill, <u>File Structures</u> New York: Addison Wesley Publishing Company, 1992

ABAC
GRADUATE SCHOOL LIBRARY